# Numerics – interactive

Thomas Risse Institute for Informatics and Automation Hochschule Bremen, Germany

22nd April 2003

#### Abstract

The objective of this document is to provide an oportunity to explore different basic numerical algorithms interactively. This very document determines the precision of computation, demonstrates 2D and 3D vector calculus, solves systems of linear equations, invertes matrices, presents some numerical constants, evaluates user specified functions, exhibits the evaluation of elementary functions with their inverse functions (exponential, logarithmic, trigonometric and hyperbolic functions), introduces CORDIC algorithms, approximates zeroes and integrals, and solves first order ordinary differential equations numerically.

# <span id="page-1-0"></span>1 Introduction

The objective of this document is to offer insight into some basic numerical algorithms by providing opportunities to run these algorithms, investigate their performance, compare different algorithms for the same purpose, solve little problems etc.

### <span id="page-1-1"></span>1.1 Conventions and Usage

In the following, generally:

 $click =$ , to execute an operation or evaluate a function;

 $click$  Operation, to clear arguments or results,

 $\times$  type input into  $\vert$ Input  $\vert$ -fields read output from **Output**  $\int_{0}^{\infty}$  or  $\int_{0}^{\infty}$  Output  $\int_{0}^{\infty}$ -fields Input

The screen layout aims at presenting – in screen filling mode, i.e. windowwidth (Cntrl-2) for Acrobat Reader and page-width (Cntrl-3) for Acrobat Writer – all for an algorithm relevant information on one page/screen.

### <span id="page-2-1"></span>1.2 Precision

The *relative precision of computation*<sup>[1](#page-2-0)</sup>  $\nu$  is computed by

```
epsilon=1.0;
while (1.0+epsilon>1.0) epsilon/=2;
nu=2*epsilon;
```
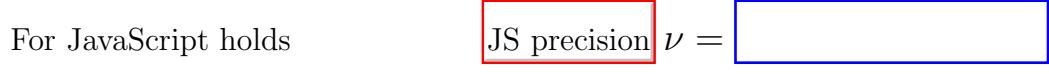

Ex. Precision of JavaScript computations in number of decimal digits?

### <span id="page-2-2"></span>1.3 Floating Point Arithmetic

Due to the limited precision of computation certain laws of arithmetic hold no longer, e.g. associativity  $(a + b) + c = a + (b + c)$ 

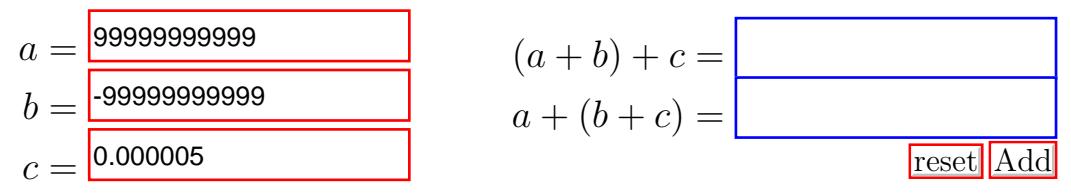

Ex. Compute the relative error!

<span id="page-2-0"></span><sup>1</sup> Contrary to JavaScript or Java applets computer algebra packages like Mathematica, Maple or MuPad compute with any user specified precision.

### <span id="page-3-0"></span>1.4 Floating Point Arithmetic with Given Precision

The precision of JavaScript computations is quite high. To demonstrate the effects of limited precision, now the number of decimal digits in the representation of floating point numbers can be specified.

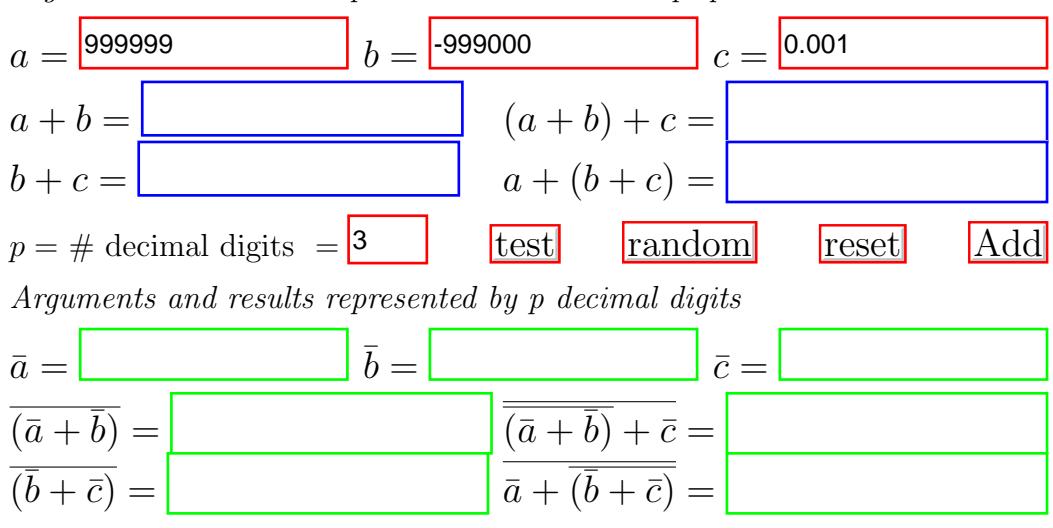

Arguments and results represented with JavaScript precision

Ex. Representation of input numbers? relative error for different p?

# <span id="page-4-0"></span>2 Vector Calculus

### <span id="page-4-1"></span>2.1 Operations on Vectors in the Plane

#### <span id="page-4-2"></span>2.1.1 Scalar Multiples  $c\vec{a}$  of Vectors  $\vec{a}$  in the Plane

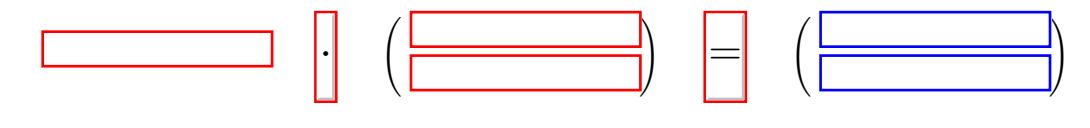

## <span id="page-4-3"></span>2.1.2 Addition  $\vec{a} + \vec{b}$  of Vectors in the Plane

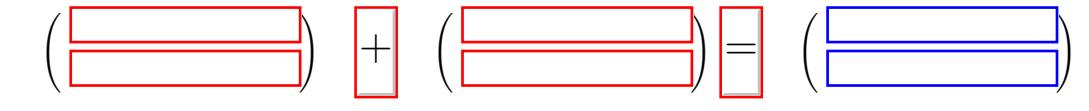

### <span id="page-4-4"></span>2.1.3 Scalar Product  $\vec{a} \cdot \vec{b}$  of Vectors in the Plane

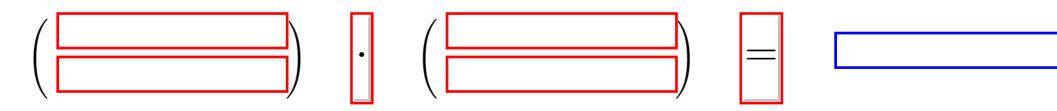

**Ex.:** Determine the angle  $\angle(\vec{a}, \vec{b})$  between the vectors  $\vec{a} = \frac{\sqrt{2}}{2}$  $\frac{\sqrt{2}}{2}(1,1)$  and  $\vec{b} =$ ( √  $3 - 2, 1$ ). Use section [5.](#page-14-0)

#### <span id="page-4-5"></span>2.1.4 Length or Modulus  $|\vec{a}|$  of Vectors in the Plane

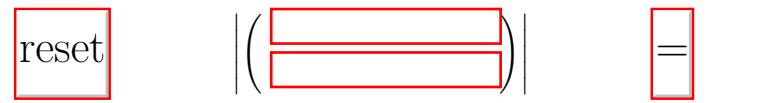

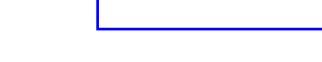

**Ex.:** Normalize vectors like  $\vec{a} =$  $\sqrt{2}$  $\frac{\sqrt{2}}{2}(1,1)$  or  $\vec{b} = (\sqrt{3}-2,1)$ . Use section [5.](#page-14-0)

## <span id="page-5-0"></span>2.2 Operations on Vectors in Space

#### <span id="page-5-1"></span>2.2.1 Scalar Multiples  $c\vec{a}$  of Vectors  $\vec{a}$  in Space

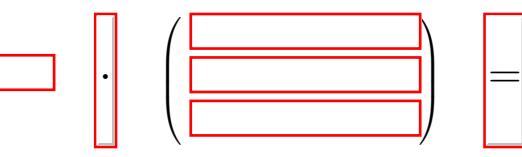

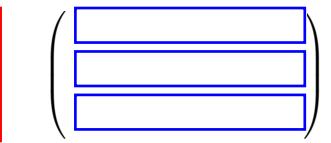

### <span id="page-5-2"></span>2.2.2 Addition  $\vec{a} + \vec{b}$  of Vectors in Space

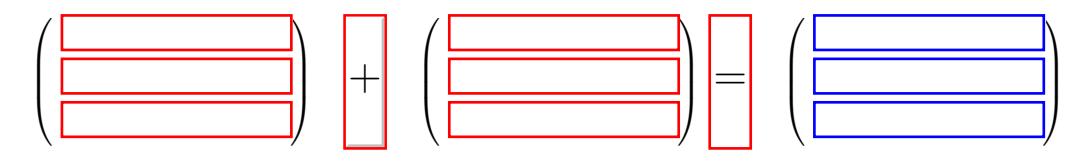

### <span id="page-5-3"></span>2.2.3 Scalar Product  $\vec{a} \cdot \vec{b}$  of Vectors in Space

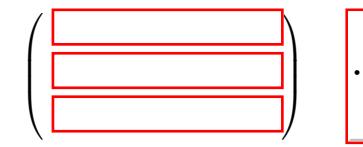

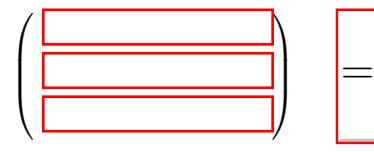

=

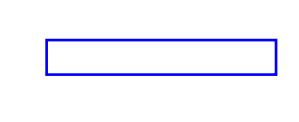

#### <span id="page-5-4"></span>2.2.4 Length or Modulus  $|\vec{a}|$  of Vectors in Space

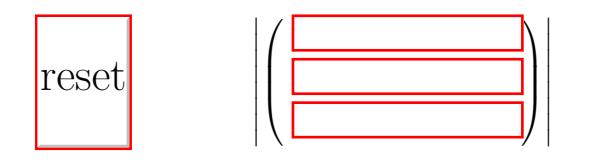

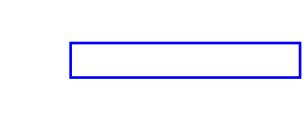

# <span id="page-5-5"></span>2.2.5 Vector Product  $\vec{a} \times \vec{b}$  of Vectors in Space

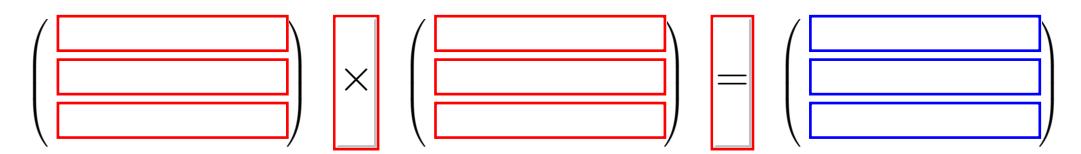

**Ex.:** Verify:  $\vec{e}_x$ ,  $\vec{e}_y$  and  $\vec{e}_z$  are orthonormal.

**Ex.:** Construct a 'unit cube' with vertices in  $\vec{0}$  and  $\frac{\sqrt{3}}{3}$  $\frac{\sqrt{3}}{3}(1,1,1).$ 

# <span id="page-6-0"></span>3 Systems of Linear Equations

Systems of linear equations are given by  $A\vec{x} = \vec{b}$ . For a demonstration we will use only  $3 \times 3$  coefficient matrices A, namely systems of three linear equations in three unknowns. We will compare Gauß' elimination method with and without pivotisation and the Gauß-Seidel method.

### <span id="page-7-0"></span>3.1 Gauß' Elimination Method

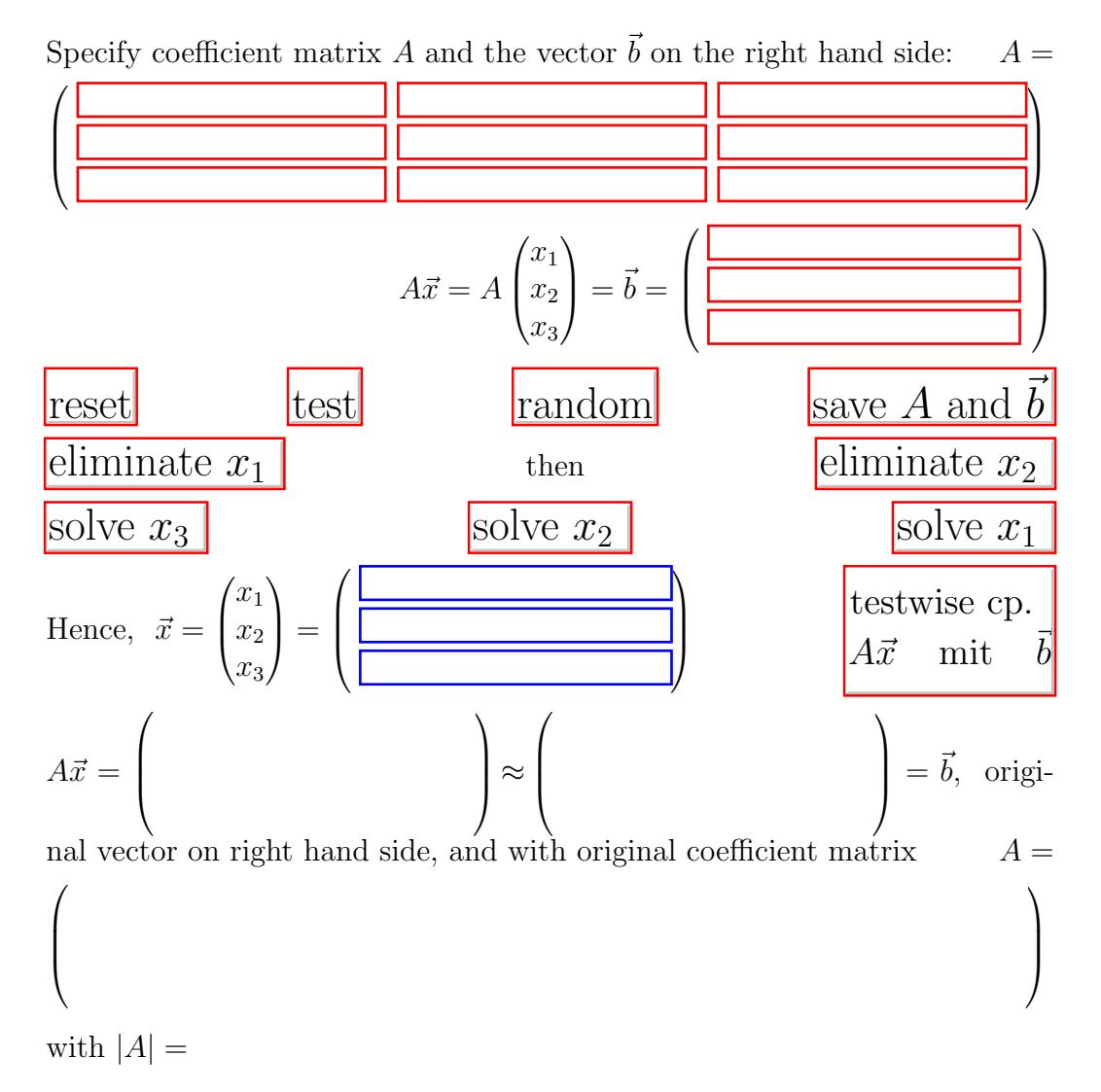

Ex.: Precision? Conditions for solvability? Underdetermined systems of linear equations?

# <span id="page-8-0"></span>3.2 Gauß' Elimination Method with Pivotisation

not yet implemented

#### <span id="page-9-0"></span>3.3 Stifel's Method – SLE & Matrix Inversion

Stifel's Method solves the quadratic system of linear equations  $A\vec{x} = \vec{b}$  by solving one equation after another for one unknown after another and substituting this expression for the unknown into the other equations thereby exchanging unknowns by constants. Essentially,  $A\vec{x} = \vec{b}$  is solved by inverting the coefficient matrix A so that  $\vec{x} = A^{-1}\vec{b}$ .

Exchanges are performed in the following form. The so called cellar row holds intermediate results to be reused.

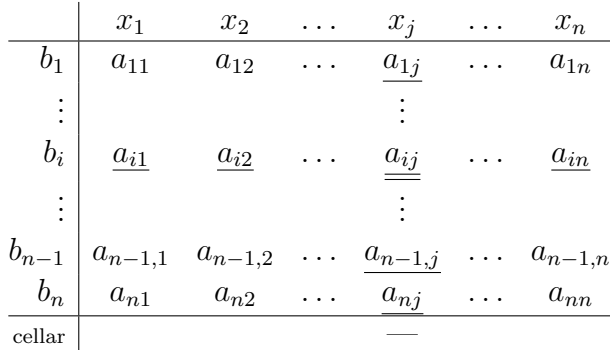

 $b_i$  against  $x_j$  is exchanged by the following procedure:

prepare pivot =  $a_{ij}$ ; for  $(k \neq j)$  cellar[k] =  $-a_{ik}/$ pivot; exchange  $a_{ij} = 1/pivot$ ; for  $(k \neq i)$   $a_{kj}$  /= pivot; for  $(k \neq j)$   $a_{kj}$ =tmp[k]; for  $(u \neq i)$  for  $(v \neq j)$   $a_{uv}$  +=  $a_{ui}$ \*tmp[v];

**Ex.:** Check the invariance of *column vector on the left of the form = Matrix* times transposed row vector top of form.

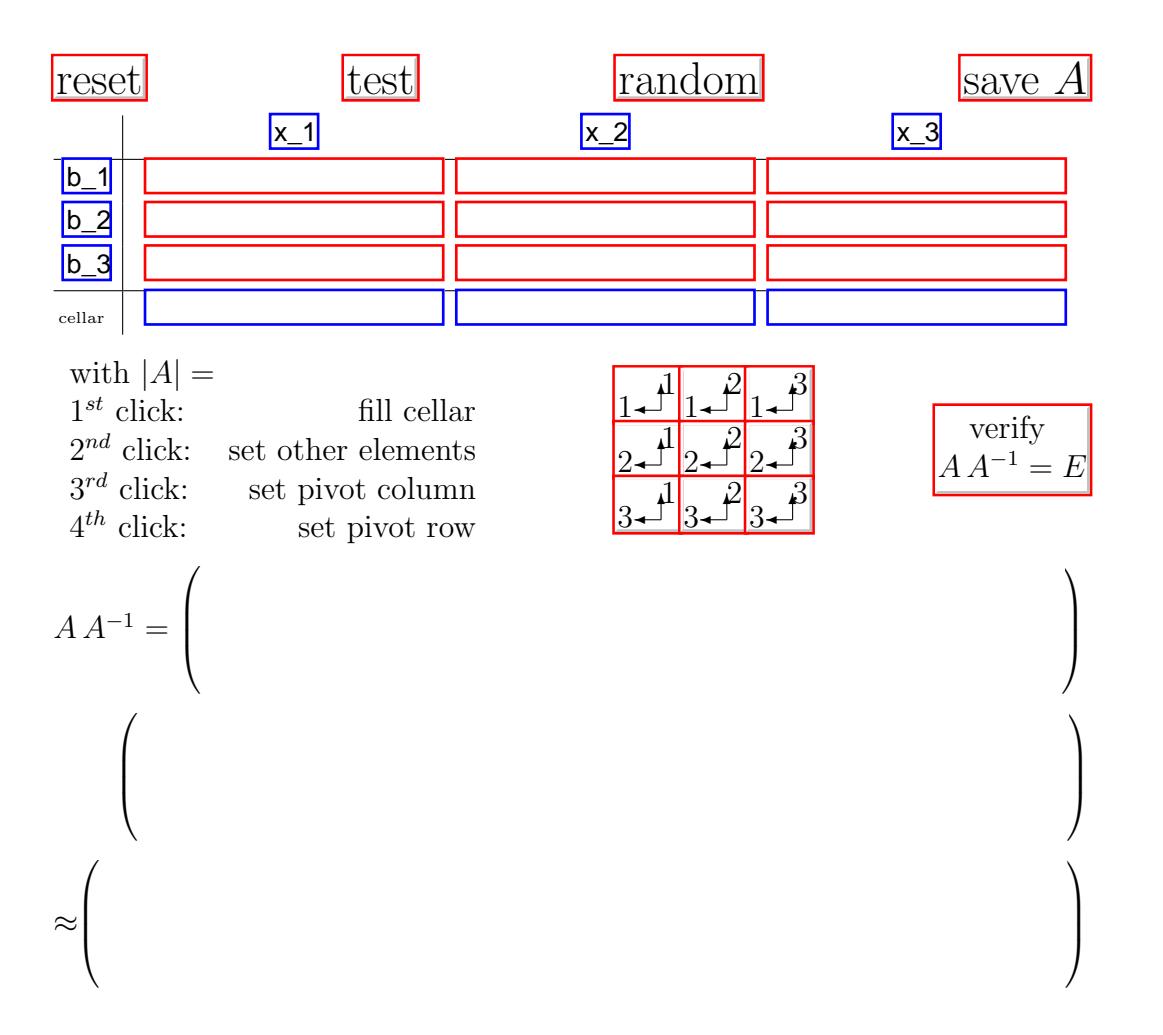

Ex.: Precision? Impact of different order of exchanges?

### <span id="page-11-0"></span>3.4 Gauß-Seidel Method

Assuming that all main diagonal elements of the coeffizient matrix are not zero, i.e.  $a_{ii} \neq 0$  for  $i = 1, ..., n$ , then the equations  $A\vec{x} = \vec{b}$  can be solved for the unknowns on the main diagonal

$$
x_1 = \frac{1}{a_{11}^{1}} (b_1 - a_{12}x_2 - a_{13}x_3)
$$
  
\n
$$
x_2 = \frac{1}{a_{22}^{1}} (b_2 - a_{21}x_1 - a_{23}x_3)
$$
  
\n
$$
x_3 = \frac{1}{a_{33}} (b_3 - a_{31}x_1 - a_{32}x_2)
$$

Using

$$
x_1^{(k+1)} = \frac{1}{a_{11}} \left( b_1 - a_{12} x_2^{(k)} - a_{13} x_3^{(k)} \right)
$$
  
\n
$$
x_2^{(k+1)} = \frac{1}{a_{22}} \left( b_2 - a_{21} x_1^{(k+1)} - a_{23} x_3^{(k)} \right)
$$
  
\n
$$
x_3^{(k+1)} = \frac{1}{a_{33}} \left( b_3 - a_{31} x_1^{(k+1)} - a_{32} x_2^{(k+1)} \right)
$$

and specifying a start vector  $\vec{x}^{(0)}$  a solution  $\vec{x}^{(k)}$  is inserted and improved on the basis of already improved components. In this way  $\vec{x}^{(k)}$  is transformed into  $\vec{x}^{(k+1)}$ .

The method converges if for example – after reordering – the main diagonal element dominate the other elements in the corresponding row, i.e.  $|a_{ii}| >$  $\sum_{j=1,j\neq i}^{n} |a_{ij}|$  for  $i=1,\ldots,n$ .

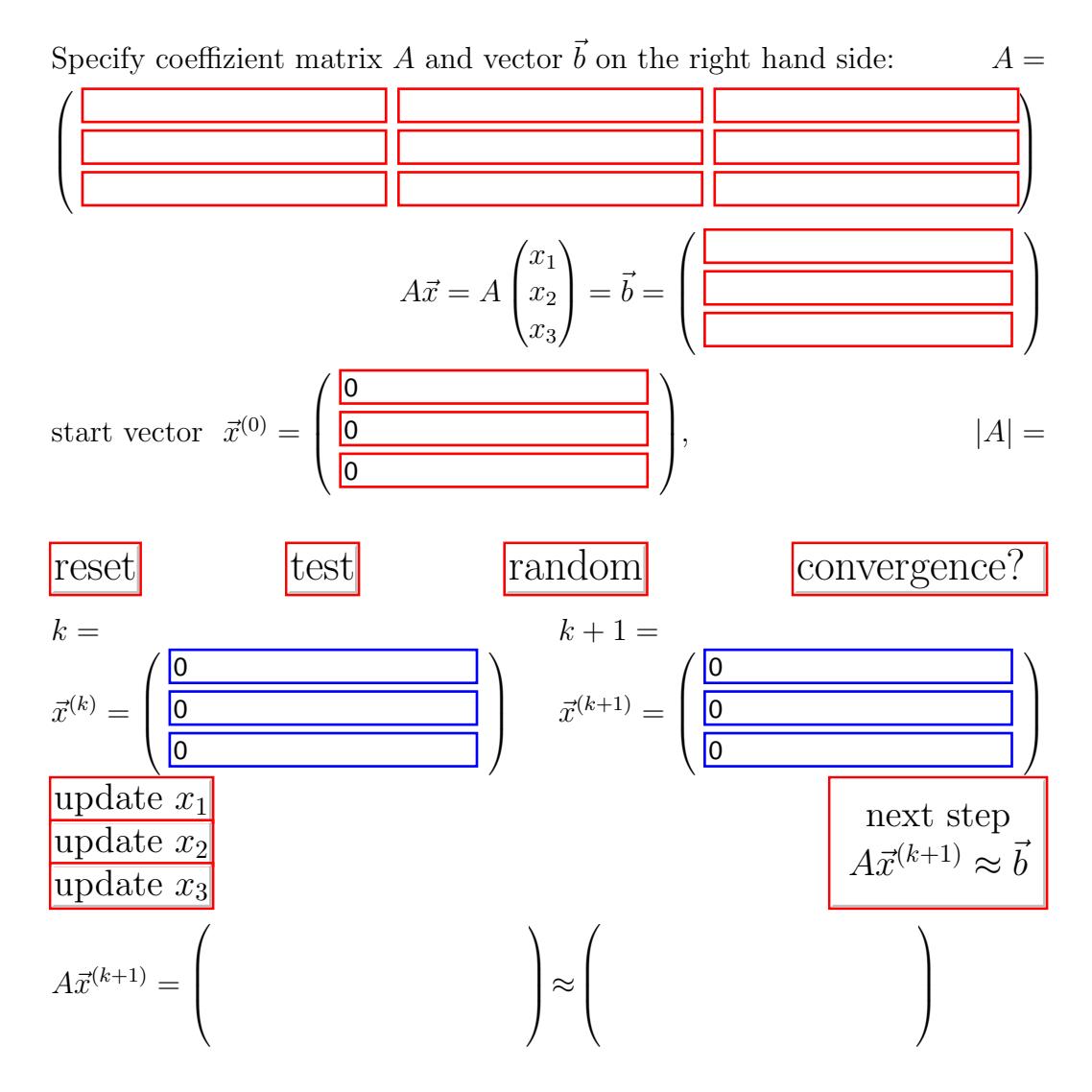

Ex.: Dependance on the start vector? Convergence speed? Ex.: Compare the direct (Gauß) and the iterative (Gauß-Seidel) method!

<span id="page-13-0"></span>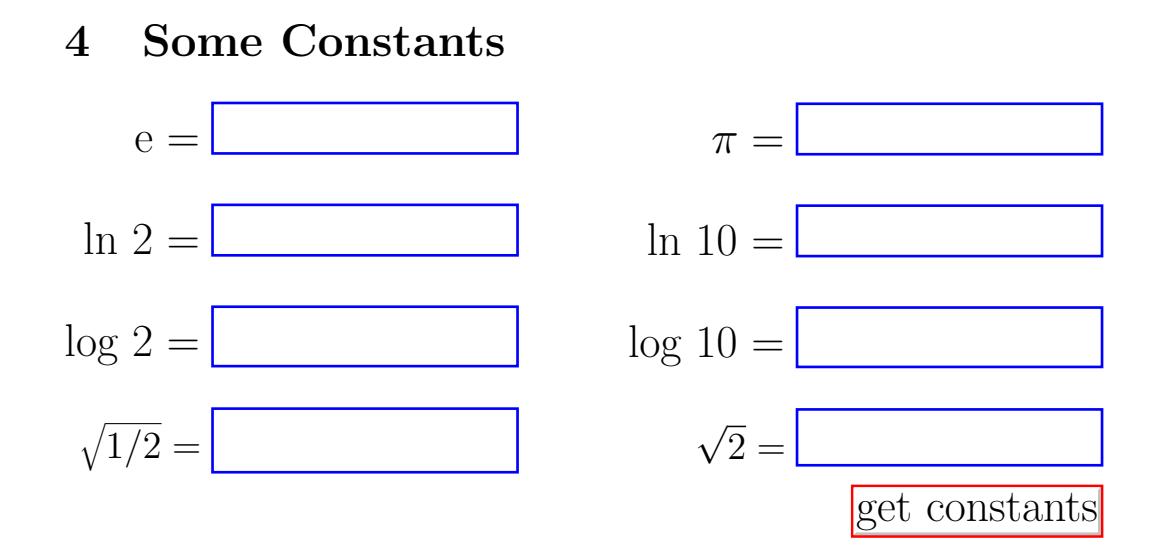

Ex.: Compare the built in constants with the computed values of suitable functions in section [5.](#page-14-0)

## <span id="page-14-0"></span>5 Evaluation of Functions

Any function can be evaluated which is specified by an algebraic expression consisting of the elementary functions chi, pow, sqrt, exp, ln, sin, cos, tan, cot, arcsin, arccos, arctan, arccot, sinh, cosh, tanh, coth, arsinh, arcosh, artanh, arcoth and the constants e and pi (written in exactly this way) – functions of the one independent variable x. The characteristic function chi(x,a,b) is defined by  $\chi_{[a,b]}(x) = \begin{cases} 1 & x \in [a,b] \\ 0 & \text{sonst} \end{cases}$  with  $a < b$ . Any constant expression using the above mentioned functions and constants is allowed for the argument x also.

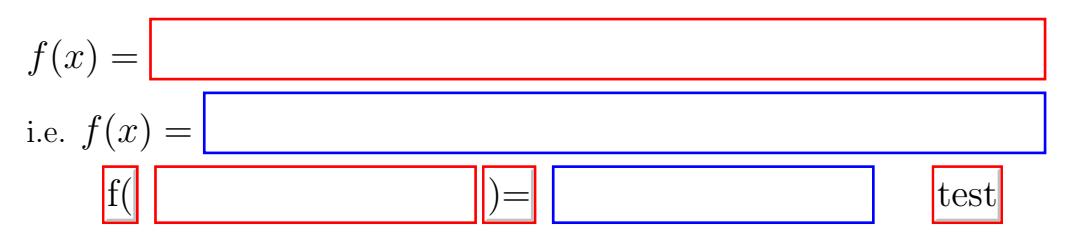

Ex.: Compute  $sin(x)$  and  $cos(x)$  for  $x = 30^{\circ}, 45^{\circ}, 60^{\circ}, \ldots$  specifying and evaluating suitable functions sin and cos. √

**Ex.:** Evaluate in degrees  $arctan(x)$  for  $x = 1$ ,  $3, \ldots$ 

**Ex.:** Evaluate functions like  $arcsinh(x)$  or  $arcosh(x)$  for  $x = 0, 1, \ldots$ .

**Ex.:** What happens to  $\frac{\sin(x)}{x}$  for  $0 < x \ll 1$  when determining  $\lim_{x\to 0} \frac{\sin(x)}{x}$ x ?

# <span id="page-15-2"></span>6 Elementary Functions with Inverse

# <span id="page-15-3"></span>6.1 Exponential Function and Logarithm

#### <span id="page-15-0"></span>6.1.1 Exponential Function

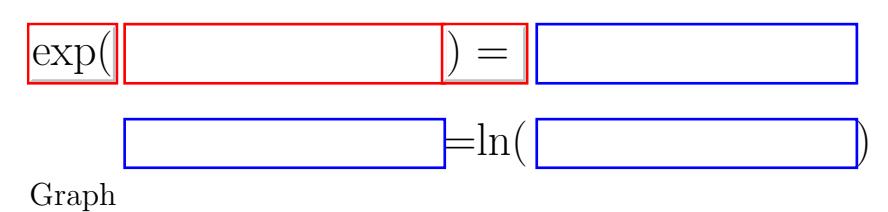

### <span id="page-15-4"></span><span id="page-15-1"></span>6.1.2 Logarithm

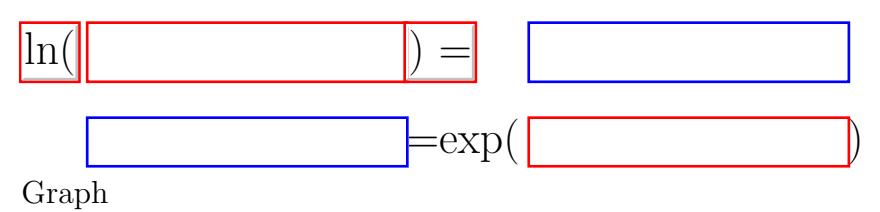

**Ex.:** Compute  $e^{\ln c}$  for  $c > 0$  and  $\ln e^d$  for any real d.

## <span id="page-16-4"></span>6.2 Trigonometric Functions with their Inverse Functions

#### <span id="page-16-0"></span>6.2.1 Sine and Arc Sine

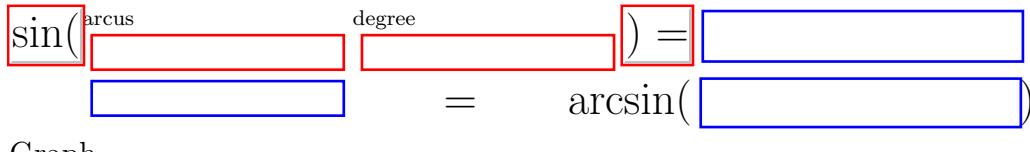

<span id="page-16-1"></span>[Graph](#page-41-0)

#### <span id="page-16-5"></span>6.2.2 Cosine and Arc Cosine

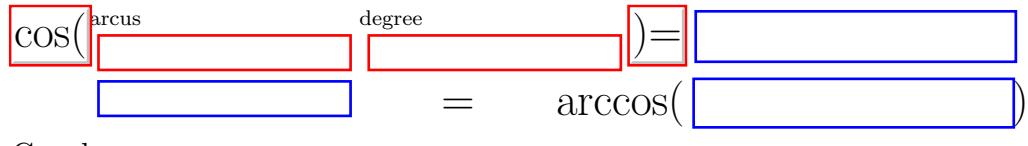

<span id="page-16-2"></span>[Graph](#page-41-0)

#### <span id="page-16-6"></span>6.2.3 Tangent and Arc Tangent

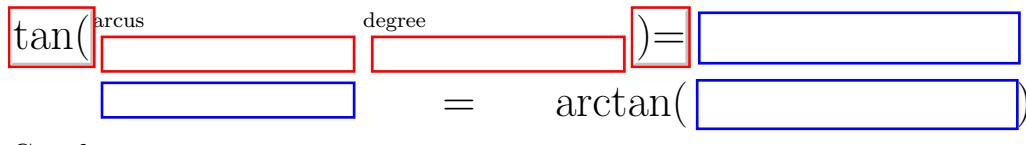

<span id="page-16-3"></span>[Graph](#page-42-0)

#### <span id="page-16-7"></span>6.2.4 Cotangent and Arc Cotangent

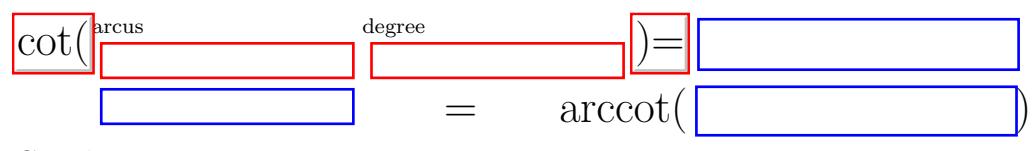

[Graph](#page-42-0)

Ex.: Werte für  $0, \pi/6, \pi/4, \pi/3$  und  $\pi/2$ , Periodizizät, Symmetrie Ex.:  $\sin x \approx x$ ,  $\cos x \approx 1$ ,  $\tan x \approx x$  für  $|x| \ll 1$ ,

## <span id="page-17-4"></span>6.3 Hyperbolic Functions with their Inverse Functions

#### <span id="page-17-0"></span>6.3.1 Hyperbolic Sine

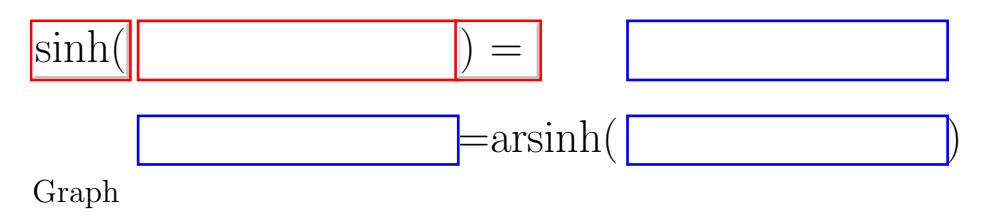

#### <span id="page-17-5"></span><span id="page-17-1"></span>6.3.2 Hyperbolic Cosine

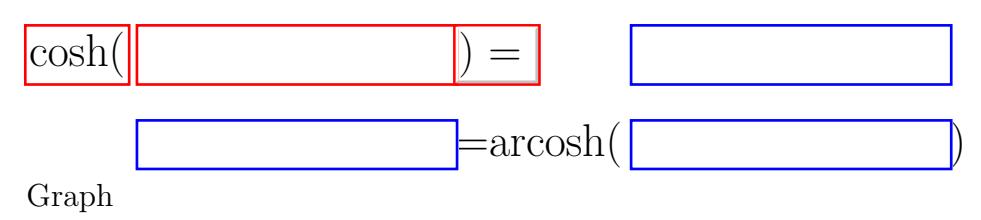

#### <span id="page-17-6"></span><span id="page-17-2"></span>6.3.3 Hyperbolic Tangent

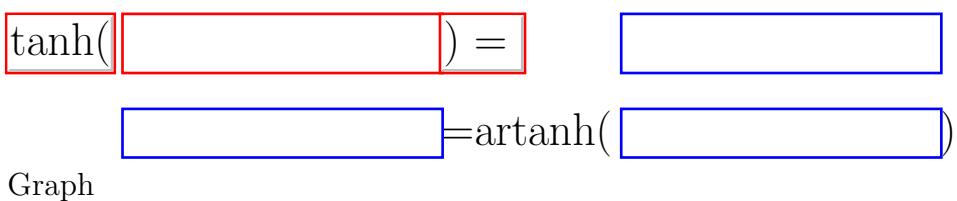

<span id="page-17-3"></span>

#### <span id="page-17-7"></span>6.3.4 Hyperbolic Cotangent

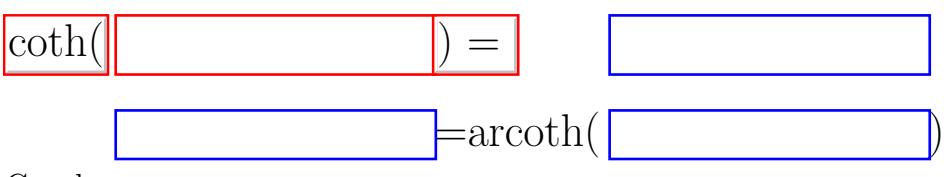

[Graph](#page-44-0)

Ex.: Determine asymptotic lines of tanh and coth! Which problems are encountered for  $\operatorname{artanh}(\tanh(x))$  and for  $\operatorname{arcoth}(\coth(x))$  resp.?

Ex.: Implementations of sinh, cosh, tanh and coth are straight forward. textbook/online search: How to implement the inverse functions arsinh, arcosh, artanh and arcoth if only the logarithm ln and the square root sqrt are available?

# <span id="page-19-0"></span>7 CORDIC – Evaluation of Elementary Functions in Hardware

CORDIC is the acronym of ¨COordinate Rotation DIgital Computer¨. The CORDIC algorithms compute some elementary functions by nearly only fast operations, namely additions (adds) and multiplications by powers of two  $(shi\ddot{f}ts).$ 

Therefore, CORDIC algorithms are very well suited for implementations in (fixed point) hardware.

Rotation of vectors in the (complex) plane by the angle  $\varphi$  and the origin as fix point it given by

$$
\begin{pmatrix} x' \\ y' \end{pmatrix} = \begin{pmatrix} \cos \varphi & -\sin \varphi \\ \sin \varphi & \cos \varphi \end{pmatrix} \begin{pmatrix} x \\ y \end{pmatrix} = \begin{pmatrix} x \cos \varphi - y \sin \varphi \\ x \sin \varphi + y \cos \varphi \end{pmatrix} = \cos \varphi \begin{pmatrix} x - y \tan \varphi \\ y + x \tan \varphi \end{pmatrix}
$$

Especially for  $\varphi = \pm \arctan(2^{-i})$  and hence for  $\tan \varphi = \pm 2^{-i}$  holds

$$
\begin{pmatrix} x' \\ y' \end{pmatrix} = \cos \varphi \begin{pmatrix} x \mp 2^{-i} y \\ y \pm 2^{-i} x \end{pmatrix} = \frac{1}{\sqrt{1 + 2^{-2i}}} \begin{pmatrix} x \mp 2^{-i} y \\ y \pm 2^{-i} x \end{pmatrix}
$$

Except for the multiplication by the scalar  $\frac{1}{\sqrt{1+t}}$  $\frac{1}{1+2^{-2i}}$  the rotation by arctan  $2^{-i}$ can be computed by *adds* and *shifts* alone. Sequencing such rotations gives

$$
\begin{aligned}\n\begin{pmatrix}\nx_{n+1} \\
y_{n+1}\n\end{pmatrix} &= \frac{1}{\sqrt{1+2^{-2i}}} \begin{pmatrix}\nx_i \mp 2^{-i} y_i \\
y_i \pm 2^{-i} x_i\n\end{pmatrix} = \frac{1}{\sqrt{1+2^{-2i}}} \begin{pmatrix}\n1 & \mp 2^{-i} \\
\pm 2^{-i} & 1\n\end{pmatrix} \begin{pmatrix}\nx_i \\
y_i\n\end{pmatrix} \\
&= \frac{1}{\sqrt{1+2^{-2i}}} \begin{pmatrix}\n1 & -\delta_i 2^{-i} \\
\delta_i 2^{-i} & 1\n\end{pmatrix} \frac{1}{\sqrt{1+2^{-2(i-1)}}} \begin{pmatrix}\n1 & -\delta_{i-1} 2^{-(i-1)} \\
\delta_{i-1} 2^{-(i-1)} & 1\n\end{pmatrix} \\
&\cdots \frac{1}{\sqrt{1+2^{-2}}} \begin{pmatrix}\n1 & -\delta_1 2^{-1} \\
\delta_1 2^{-1} & 1\n\end{pmatrix} \frac{1}{\sqrt{1+2^{0}}} \begin{pmatrix}\n1 & -\delta_0 2^{0} \\
\delta_0 2^{0} & 1\n\end{pmatrix} \begin{pmatrix}\nx_o \\
y_o\n\end{pmatrix} \\
&= \prod_{i=0}^{n} \frac{1}{\sqrt{1+2^{-2i}}} \prod_{i=0}^{n} \begin{pmatrix}\n1 & -\delta_i 2^{-i} \\
\delta_i 2^{-i} & 1\n\end{pmatrix} \begin{pmatrix}\nx_o \\
y_o\n\end{pmatrix} = g_n \prod_{i=0}^{n} \begin{pmatrix}\n1 & -\delta_i 2^{-i} \\
\delta_i 2^{-i} & 1\n\end{pmatrix} \begin{pmatrix}\nx_o \\
y_o\n\end{pmatrix}\n\end{aligned}
$$

where  $\delta_i = \pm 1$  indicates the direction of the  $i^{th}$  rotation and the algorithms gain  $g_{\infty}$  is

$$
g_{\infty} = \prod_{i=0}^{\infty} \frac{1}{\sqrt{1+2^{-2i}}} = \lim_{n \to \infty} g_n = \lim_{n \to \infty} \prod_{i=0}^{n} \frac{1}{\sqrt{1+2^{-2i}}} \approx 1.6467602581210654
$$

Ex.: Formulate the results above using the addition theorems for sine and cosine alone.

# <span id="page-20-0"></span>7.1 Trigonometric Functions (circular  $m = 1$ , rotating)

The vectors  $\vec{z}_i =$  $\int x_i$ yi  $\setminus$ with  $z_o = \vec{e}_x$  approximate the vector g  $\int$ cos  $\varphi$  $\sin\varphi$  $\setminus$ , if the rotation by  $\varphi$  is approximated by a sequence of rotations by  $\pm$  arctan  $2^{-i}$ . The following algorithm approximates  $\sin \varphi$  and  $\cos \varphi$  for  $\varphi$  given in radians with  $|\varphi| < \frac{\pi}{2}$  $\frac{\pi}{2}$ . arctan(k) is to be implemented by a table look up.

```
// return (cos(\text{phi}), sin(\text{phi}))g=1.6467602581210654; k=1; // k= 2^{-i}x=1; y=0; \qquad \qquad \frac{\partial}{\partial x} = (x, y)do {
   kk=k; if (phi<0) kk=-k;
   tmpx=x-kk*y; tmpy=y+kk*x;
   x=tmpx; y=tmpy; phi=-arctan(kk); k/=2;
} while (abs(phi)>epsilon);
return (x/g, y/g); // return (\cos \varphi, \sin \varphi)
```
Ex.: Design the look up table for atan(kk) !

Ex.: What systematic error has to be tolerated if one wants to avoid multiplications except for the last two divisions by  $g$ ?

Math.cos, Math.sin and Math.tan are the library functions provided by JavaScript. Input 'symbolic'  $\varphi \in \left[-\frac{\pi}{2}\right]$  $\frac{\pi}{2}$ ,  $\frac{\pi}{2}$  $\left[\frac{\pi}{2}\right] \approx [-1.57, 1.57], \text{ e.g. } \text{pi/5, 0.5 or}$ arcsin(0.5).

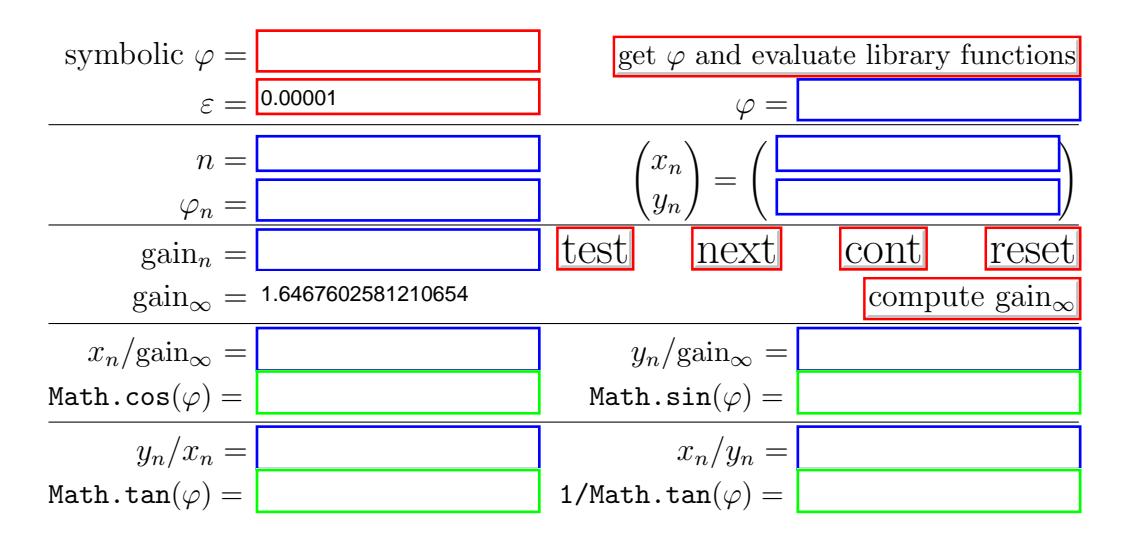

Ex.: Which precision is gained in each step of the CORDIC algorithm? Ex.: What does happen when applying this version of the CORDIC-algorithm to arguments like  $\frac{\pi}{4}$ ? Which are the other critical arguments?

# <span id="page-22-0"></span>7.2 Inverse Trigonometric Functions (circular  $m = 1$ , vectoring)

In order to compute  $\varphi = \arcsin(\arg)$ , the unit vector  $\vec{e}_x$  is rotated until the y-coordinate of the rotated vector becomes  $arg$ . Then  $arccos(arg)$  can be computed by

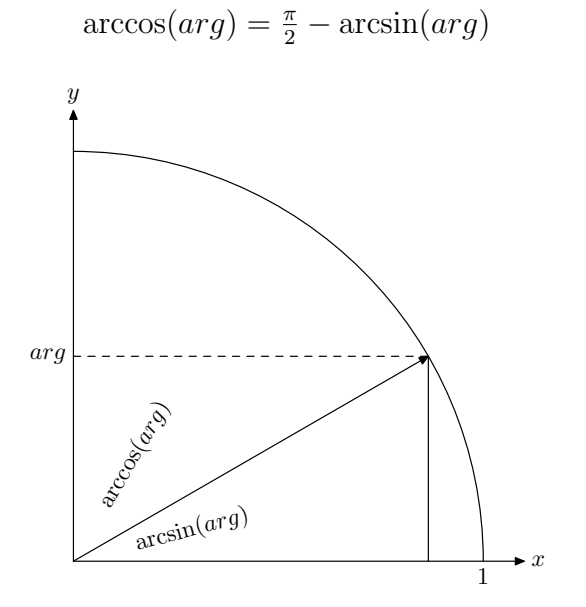

Math.acos, Math.asin and Math.atan are the library functions provided by JavaScript. Of course, valid 'symbolic' arguments of arcus sine and arcus cosine are in  $[-1, 1]$ , e.g.  $sin(0.5)$  or  $sqrt(3)/2$ .

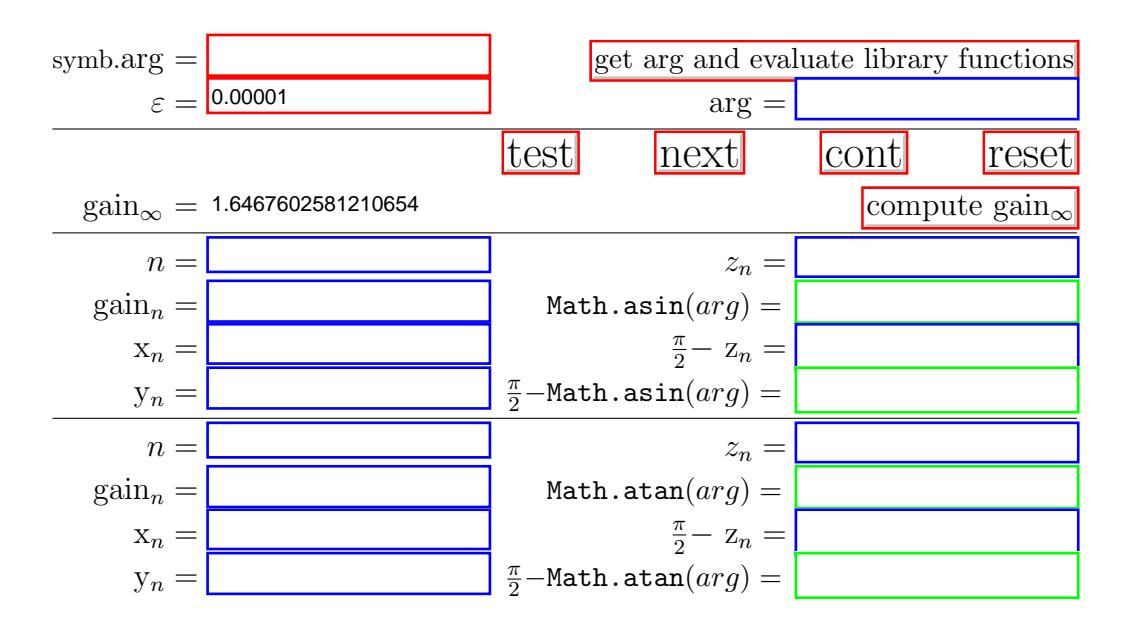

#### <span id="page-23-0"></span>7.3 Transforming Polar to Cartesian Coordinates

By the simultaneous computation of sine and cosine, the polar-coordinates  $(r, \varphi)$  of a vector can be transformed to the Cartesian coordinates  $(x, y)$  $r(\cos\varphi,\sin\varphi)$  by rotating the Cartesian start vector  $(r,0)$  to become the target vector  $r(\cos \varphi, \sin \varphi)$ .

#### <span id="page-23-1"></span>7.4 Transforming Cartesian to Polar Coordinates

In order to transform Cartesian coordinates  $(x, y)$  to polar coordinates  $(r, \varphi)$ both  $r =$  $^{\circ}$  ∖  $\sqrt{x^2 + y^2}$  and  $\varphi = \arctan \frac{y}{x}$  are to be computed: the CORDIC algorithm to compute the arctangent produces both when it totates the start vector  $(x, y)$  to become the Cartesian vector  $(r, 0)$ . Because length is preserved this implies  $r = \sqrt{x^2 + y^2}$ . The rotation angle is  $\varphi = \arctan \frac{y}{x}$ .

## <span id="page-24-0"></span>7.5 Hyperbolic Functions (hyperbolic  $m = -1$ , rotating)

Rotation of the (complex) plane is based on the addition theorems of sine and cosine. For the hyperbolic functions sinh and cosh there hold the following (corresponding) addition theorems

$$
\cosh(x \pm y) = \cosh(x)\cosh(y) \pm \sinh(x)\sinh(y)
$$
  

$$
\sinh(x \pm y) = \sinh(x)\cosh(y) \pm \cosh(x)\sinh(y)
$$

These theorems allow to evaluate  $\cosh a$  and  $\sinh a$  for a given argument a by a sequence of 'hyperbolic' rotations

$$
\begin{pmatrix}\n\cosh(x \pm y) \\
\sinh(x \pm y)\n\end{pmatrix} = \begin{pmatrix}\n\cosh y & \pm \sinh y \\
\pm \sinh x & \cosh y\n\end{pmatrix} \begin{pmatrix}\n\cosh x \\
\pm \sinh y & 1\n\end{pmatrix} \begin{pmatrix}\n\cosh x \\
\pm \tanh y & 1\n\end{pmatrix} \begin{pmatrix}\n\cosh x \\
\sinh x\n\end{pmatrix}
$$
\nusing suitable  $y = \operatorname{artanh} 2^{-i}$  or  $\tanh y = 2^{-i}$  these rotations can be performed by shifts and adds only.

$$
\begin{pmatrix}\n\cosh(x \pm y) \\
\sinh(x \pm y)\n\end{pmatrix} = \cosh \operatorname{artanh} 2^{-i} \begin{pmatrix} 1 & \pm 2^{-i} \\
\pm 2^{-i} & 1 \end{pmatrix} \begin{pmatrix} \cosh x \\
\sinh x \end{pmatrix}
$$
\n
$$
= \frac{1}{\sqrt{1 - 2^{-2i}}} \begin{pmatrix} 1 & \pm 2^{-i} \\
\pm 2^{-i} & 1 \end{pmatrix} \begin{pmatrix} \cosh x \\
\sinh x \end{pmatrix}
$$

where  $\frac{1}{\cosh y} = \sqrt{\frac{\cosh^2 y - \sinh^2 y}{\cosh^2 y}} = \sqrt{1 - \tanh^2 y}$  für  $y = \pm \operatorname{artanh} 2^{-i}$  implies  $\cosh(\pm \operatorname{artanh} 2^{-i}) = \frac{1}{\sqrt{1-i}}$  $\frac{1}{1-2^{-2i}}$ .

To evaluate  $\cosh a$  and  $\sinh a$  at the same time, a has to be represented as sum  $a = \sum d_i$  artanh 2<sup>-i</sup> of suitable 'rotation angles'  $\pm$  artanh 2<sup>-i</sup> and 'rotation directions'  $d_i \in \{1, -1\}$ . Starting with cosh  $0 = 1$  and sinh  $0 = 0$ , cosh a and  $\sinh a$  are computed as sequence of such 'rotations'

$$
\begin{pmatrix}\n\cosh a \\
\sinh a\n\end{pmatrix} \leftarrow \prod_{i=0}^{n} \frac{1}{\sqrt{1 - 2^{-2i}}} \begin{pmatrix} 1 & d_i 2^{-i} \\
d_i 2^{-i} & 1 \end{pmatrix} \begin{pmatrix} 1 \\
0 \end{pmatrix} = g_n \prod_{i=0}^{n} \begin{pmatrix} 1 & d_i 2^{-i} \\
d_i 2^{-i} & 1 \end{pmatrix} \begin{pmatrix} 1 \\
0 \end{pmatrix}
$$

The *gain*  $g_{\infty}$  of the algorithmus is

$$
g_{\infty} = \prod_{i=0}^{\infty} \frac{1}{\sqrt{1 - 2^{-2i}}} = \lim_{n \to \infty} g_n = \lim_{n \to \infty} \prod_{i=0}^{n} \frac{1}{\sqrt{1 - 2^{-2i}}} \approx
$$

```
g=0.6; k=1; // k= 2^{-i}x=1; y=0; // \vec{e}_x = (x,y)do {
   kk=k; if (phi<0) kk=-k;
   tmpx=x+kk*y; tmpy=y+kk*x;
   x=tmpx; y=tmpy; arg-=artanh(kk); k/=2;
} while (abs(arg)>epsilon);
return (x/g, y/g); // return (cosh(arg), sinh(arg))
```
Ex.: Design the look up table for artanh(kk) !

Ex.: What systematic error has to be tolerated if one wants to avoid multiplications except for the last two divisions by  $g$ ?

cosh, sinh, tanh, coth and Math.exp are (locally) existing library functions.

| symbolic $a =$              |                      | get a and evaluate library functions |
|-----------------------------|----------------------|--------------------------------------|
|                             | $\epsilon = 0.00001$ | $a =$                                |
| $n =$                       |                      | $x_n$                                |
| $a(n) =$                    |                      | $y_n$                                |
| $\text{gain}(n) =$          |                      | test<br>cont<br>next                 |
| $\text{gain}(\infty) =$     |                      | compute gain $(\infty)$<br>reset     |
| $cosh(a) =$                 |                      | $sinh(a) =$                          |
| $x_n/\text{gain}(\infty) =$ |                      | $y_n/\text{gain}(\infty) =$          |
| $\tanh(a) =$                |                      | $\coth(a) =$                         |
| $y_n/x_n =$                 |                      | $x_n/y_n =$                          |
| Math.exp $(a) =$            |                      |                                      |
| $x_n + y_n =$               |                      |                                      |

## <span id="page-27-0"></span>7.6 Exponential Function and Other Hyperbolic Functions (hyperbolic  $m = -1$ , rotating)

As in the case of the trigonometric functions, and due to

 $\tanh x =$  $\sinh x$  $\cosh x$ and  $\coth x =$  $\cosh x$  $\sinh x$ and  $\exp x = \sinh x + \cosh x$ 

the hyperbolic functions tanh and coth as well as the exponential function  $\exp(x)$  are easily computed by the CORDIC algorithms.

### <span id="page-27-1"></span>7.7 Logarithm and Square Root (hyperbolic  $m = -1$ , vectoring)

Because  $\tanh \ln \sqrt{x} = \frac{e^{\ln \sqrt{x}} - e^{-\ln \sqrt{x}}}{e^{\ln \sqrt{x}} + e^{-\ln \sqrt{x}}}$  $\frac{e^{\ln \sqrt{x}}-e^{-\ln \sqrt{x}}}{e^{\ln \sqrt{x}}+e^{-\ln \sqrt{x}}} =$  $\frac{\sqrt{x}-1/\sqrt{x}}{\sqrt{x}-1/\sqrt{x}} = \frac{x-1}{x+1}$  and thus  $\ln x = 2 \operatorname{artanh} \frac{x-1}{1}$  $x + 1$ 

there is an CORDIC algorithm to evaluate the logarithm.

To compute  $\sqrt{r} = \sqrt{(r + \frac{1}{4})^2}$  $(\frac{1}{4})^2 - (r - \frac{1}{4})^2$  $(\frac{1}{4})^2$  let  $x_o = r + \frac{1}{4}$  $\frac{1}{4}$ ,  $y_o = r - \frac{1}{4}$  $rac{1}{4}$  and  $\alpha = \operatorname{artanh} \frac{r-\frac{1}{4}}{r+\frac{1}{4}} = \operatorname{artanh} \frac{y_o}{x_o}$  so that

$$
x_o \cosh \alpha - y_o \sinh \alpha = x_o \cosh \operatorname{artanh} \frac{y_o}{x_o} - y_o \sinh \operatorname{artanh} \frac{y_o}{x_o}
$$

$$
= x_o \frac{1}{\sqrt{1 - \frac{y_o^2}{x_o^2}}} - y_o \frac{\frac{y_o}{x_o}}{\sqrt{1 - \frac{y_o^2}{x_o^2}}}
$$

$$
= \frac{x_o^2}{\sqrt{x_o^2 - y_o^2}} - \frac{y_o^2}{\sqrt{x_o - y_o^2}} = \sqrt{x_o - y_o^2}
$$

### <span id="page-28-0"></span>7.8 Multiplication (linear  $m = 0$ , rotating)

Finally, there is a CORDIC-version of simple (fixed or floating point) multiplication.

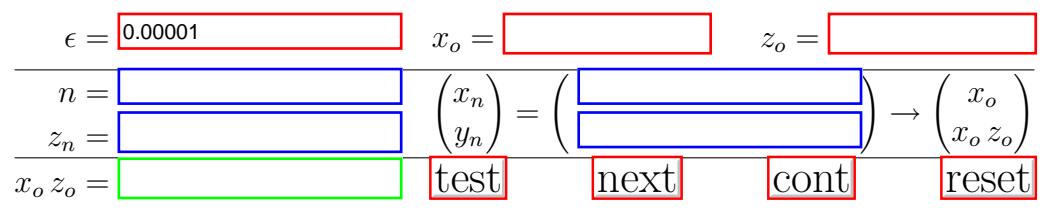

## <span id="page-28-1"></span>7.9 Division (linear  $m = 0$ , vectoring)

Finally, there is a CORDIC-version of simple (fixed or floating point) division.

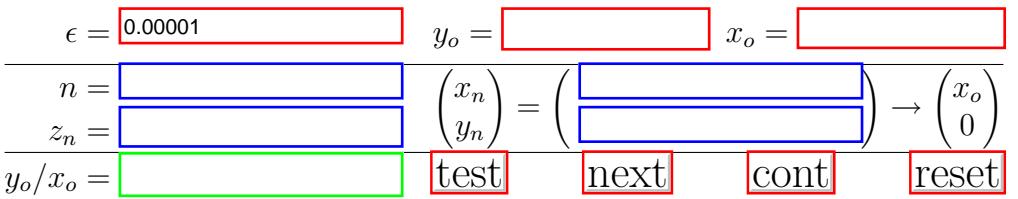

### <span id="page-29-0"></span>7.10 CORDIC-Algorithms unified

CORDIC-algorithms of type rotating and vectoring in the three modi linear  $(m = 0)$ , circular  $(m = 1)$  and hyperbolic  $(m = -1)$  can be represented in a common way and thus together can be implemented efficiently. The following table gives the details.

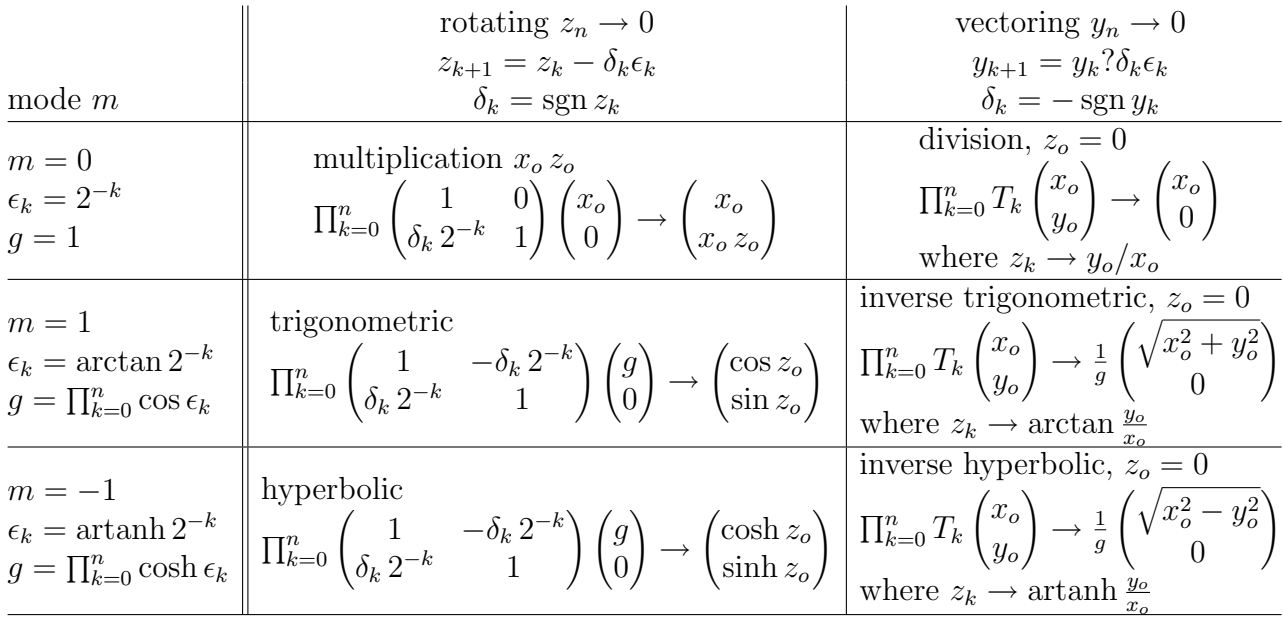

```
// return (cos(\phi h i), sin(\phi h i))g=1.6467602581210654; k=1; // k= 2^{-i}x=1; y=0; \angle // \vec{e}_x = (x,y)do {
   kk=k; if (phi<0) kk=-k;
   tmpx=x-kk*y; tmpy=y+kk*x;
   x=tmpx; y=tmpy; phi-=arctan(kk); k/=2;
} while (abs(phi)>epsilon);
return (x/g, y/g); // return (\cos \varphi, \sin \varphi)
```
# <span id="page-30-0"></span>8 Computation of Zeroes

The numerical determination of zeroes is indispensable if the zeroes of the first derivative of some function cannot determined analytically in order to compute for example extreme values of that function.

For example, this is the case for higher order polynomials.

#### <span id="page-31-0"></span>8.1 Computation of Zeroes per Intervall Bisection

The field for the functions values is deliberately scaled 'too small' because in this method only the signs of function values are relevant:

A start intervall [a, b] with the invariant  $f(a)f(b) < 0$  is bisected by its middle point  $m = (a + b)/2$ . It is substituted by its right or left half intervall satisfying the invariant.

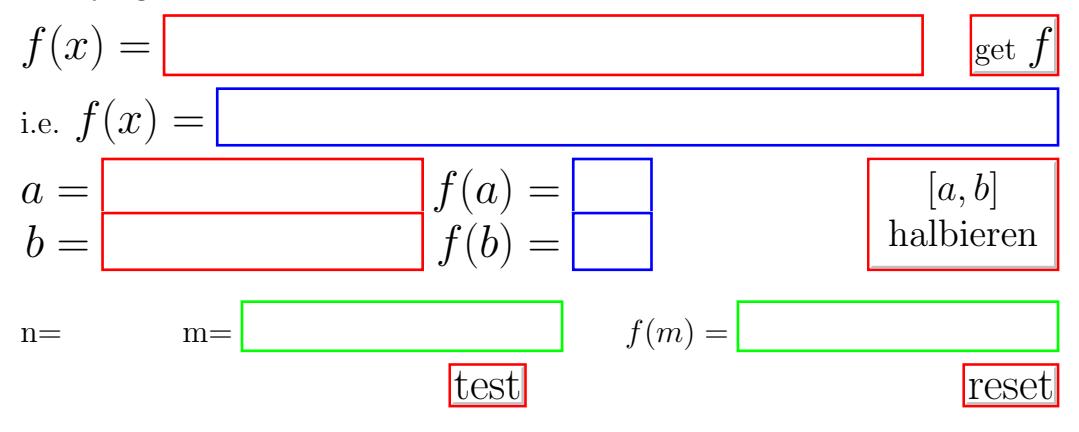

Ex.: Termination critera? start intervall?

Ex.: Compute extrema of functions.

### <span id="page-32-0"></span>8.2 Computation of Zeroes per regula falsi

The start intervall [a, b] with the invariant  $f(a)f(b) < 0$  is devided by the zero  $m = a - f(a) \frac{b-a}{f(b)-f(b)}$  $\frac{b-a}{f(b)-f(a)}$  of the secant line. It is substituted by the right or left intervall satisfying the invariant.

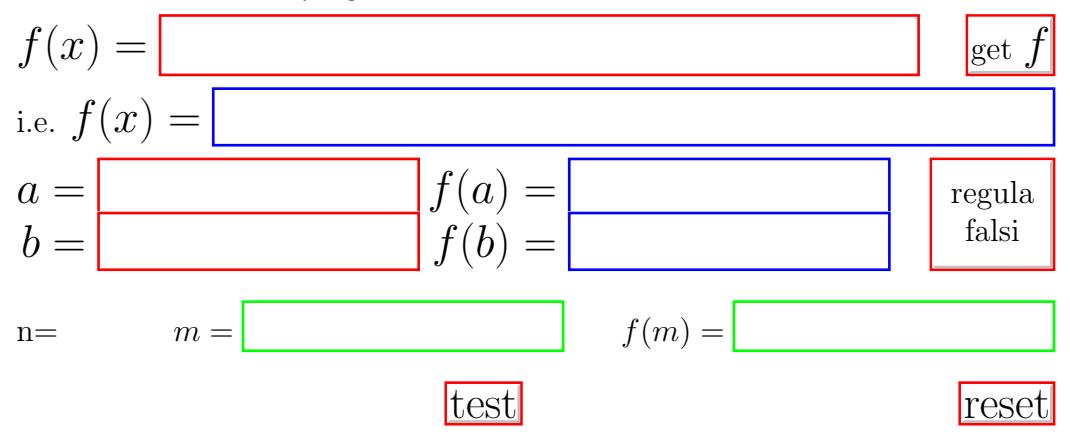

Ex.: Termination critera? comparison to interval subdivision?

Ex.: Compute extrema of functions.

#### <span id="page-33-0"></span>8.3 Computation of Zeroes per Newton Method

It is assumed that the conditions for convergence of the Newton-Raphson method are fulfilled: the zero is approximated by the zeroes  $x_{n+1} = x_n - \frac{f(x_n)}{f'(x_n)}$  $\overline{f'(x_n)}$ of the tangent line in  $(x_n, f(x_n))$ .

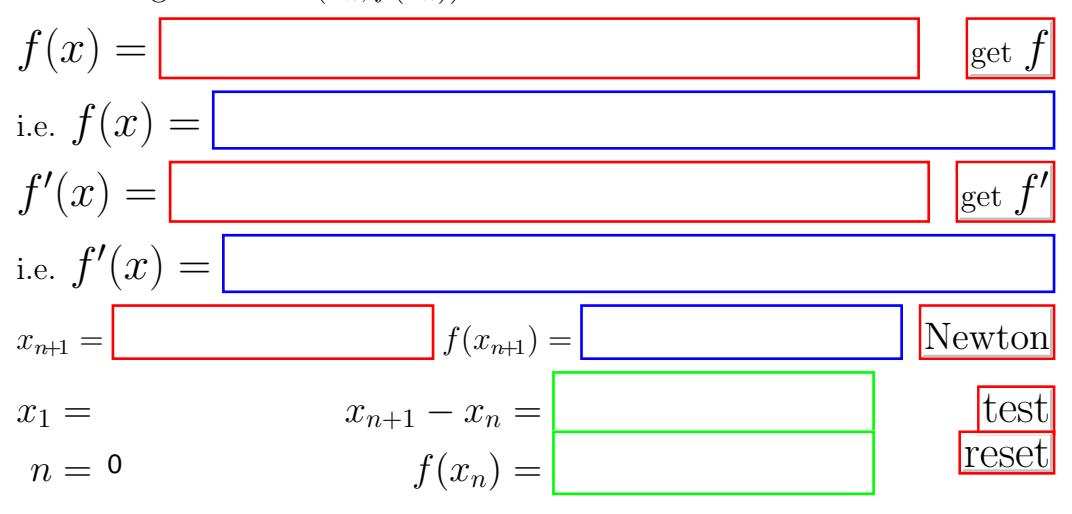

**Ex.:** Compute  $\sqrt{2}$ ,  $\sqrt{3}$ ,  $\sqrt{5}$ ,  $\pi$ ,  $\pi/4$  and the like.

Ex.: Compute extrema of functions.

Ex.: Termination critera? Comparison to regula falsi?

# <span id="page-34-0"></span>9 Integration

Numerical integration for  $\int_a^b f(x) dx$  is a last resort if there is no antiderivative in closed form.

To determine the complexity of the competing methods the number of evaluations of the function to be integrated is used.

### <span id="page-34-1"></span>9.1 Integration per Trapezoidal Rule

The integral is approximated by the sum of the areas of certain trapezoids.

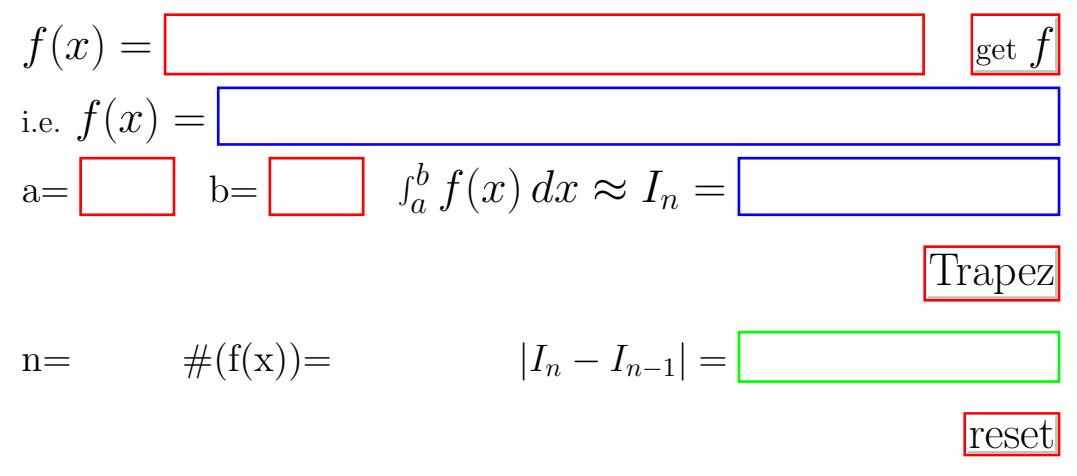

**Ex.:** Compute known integrals like  $\int_0^{\pi} \sin x \, dx$  or  $\int_1^2 x^{-2} \, dx$  etc.

Ex.: Termination critera? Optimisation by doubling instead of incrementing n ?

### <span id="page-35-0"></span>9.2 Integration per Simpson Rule

The function to be integrated is approximated piecewise by parabolas. The sum of the integrals of these parabolas then approximates the integral.

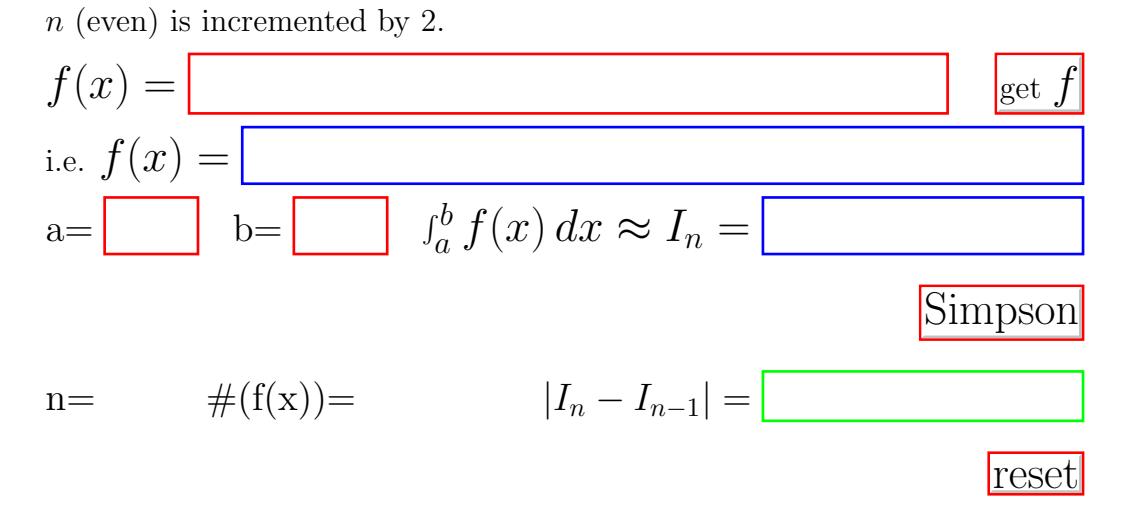

Ex.: Compute integrals of second degree polynomials. Why is the approximation correct for each  $\boldsymbol{n}$  ?

**Ex.:** Compute integrals like  $\int_1^e \frac{1}{x}$  $\frac{1}{x} dx$  etc.

Ex.: Comparison with the trapezoidal rule? Generalisations?

### <span id="page-36-0"></span> $10$  1<sup>st</sup> Order Ordinary Differential Equations

The methods of Euler, Heun, Euler-Cauchy and Runge-Kutta show how first order ordinary differential equations are solved numerically. Of course, this is relevant if there is no known analytical solution in closed form.

Given the first order inital value problem

$$
y' = f(x, y) \text{ with } y(x_o) = y_o.
$$

To solve such a problem, the function  $f(x, y)$ , the initial condition,  $x<sub>o</sub>$  and  $y<sub>o</sub>$ , as well as the number n of increments have to be specified in order to approximate the function value  $y_n \approx y(x_n)$  in  $x_n$ . Then, the results of the different methods can be compared. If the exact solution  $y = y(x)$  is available the quality of these results can be assessed.

The test button saves to input the differential equation  $y' = y$  with initial condition  $y(0) = 1$  and solution  $y(x) = e^x$ .

Some classical methods to solve differential equations numerically are presented, namely the methods of Euler, Heun, Euler-Cauchy and the classical version of the Runge-Kutta method.

#### <span id="page-36-1"></span>10.1 Euler-Method

The Euler-method approximates the function by the tangent line in the argument computed at last:

$$
y(x_{i+1}) \approx y_{i+1} = y_i + h f(x_i, y_i)
$$
 with  $y(x_o) = y_o$ 

#### <span id="page-36-2"></span>10.2 Heun-Method

The Heun Method is a predictor-corrector method:  $y_{n+1}$  is computed by the secant line through  $(x_n, y_n)$  whose slope is the average (corrected) of the slope in  $x_n$  and an slope  $f(x_{n+1}, \bar{y}_{n+1})$  in  $(x_{n+1}, \bar{y}_{n+1})$  (predicted):

$$
y(x_{i+1}) \approx y_{i+1} = y_i + \frac{h}{2}(f(x_i, y_i) + f(x_{i+1}, y_i + h f(x_i, y_i)))
$$
 with  $y(x_o) = y_o$ 

### <span id="page-37-0"></span>10.3 Euler-Cauchy-Method

The Euler-Cauchy-Method uses an approximation of the slope of the tangent line in the midpoint  $x_{n+1/2} = (\frac{1}{2}x_n + x_{n+1})$  of  $[x_n, x_{n+1}]$ , hence  $y(x_{n+1/2}) \approx y_{n+1/2} = y_n + \frac{h}{2}$  $rac{h}{2}f(x_n,y_n).$ 

$$
y(x_{i+1}) \approx y_{i+1} = y_i + h f(x_{i+1/2}, y_i + \frac{h}{2} f(x_i, y_i)))
$$
 with  $y(x_o) = y_o$ 

### <span id="page-37-1"></span>10.4 Runge-Kutta-Method

The classical Runge-Kutta method approximates the unknown function  $y(x)$ in  $x_i$  by a secant line whose slope is the weighted sum of the four slopes  $y_i'$ at  $x_i$ ,  $\bar{y}'_{i+1/2}$  and  $\bar{\bar{y}}'_i$  $y'_{i+1/2}$  at  $x_{i+1/2}$  as well as  $\bar{y}'_{i+1}$  at  $x_{i+1}$ .

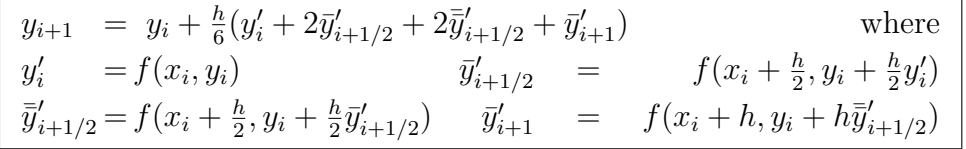

<span id="page-38-0"></span>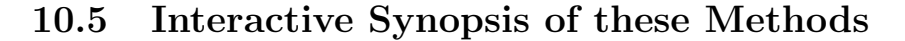

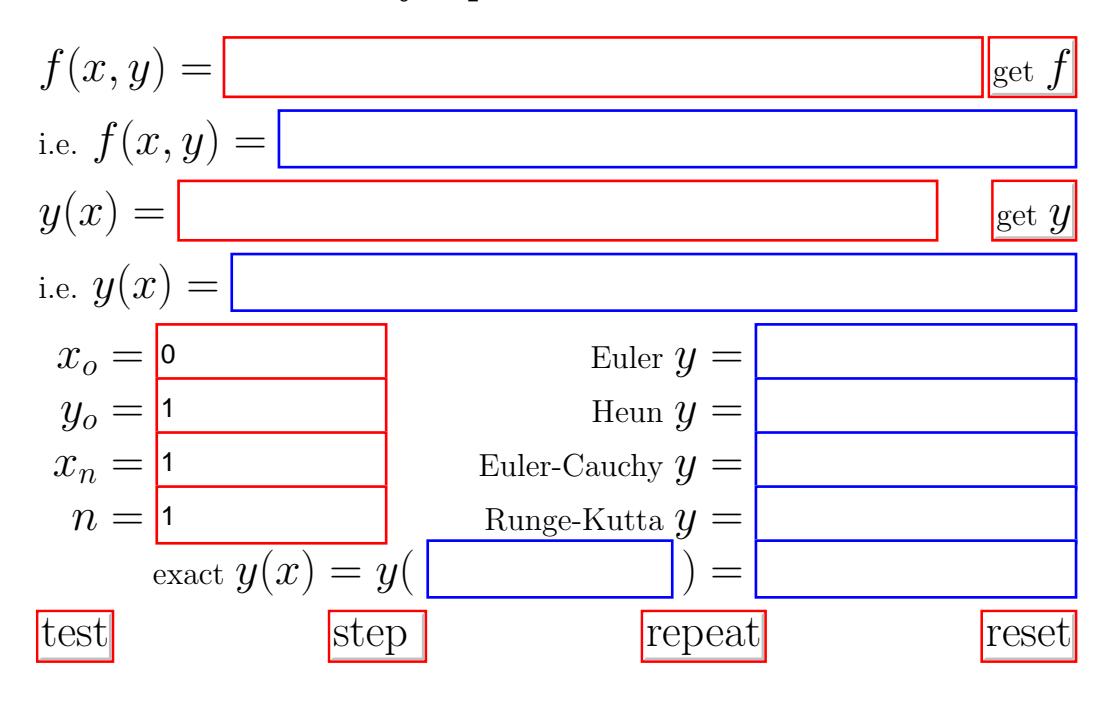

**Ex.:** Experiment with  $y' = \cos x$  and  $y(0) = 0$  or  $y' = xy$  and  $y(0) = 1$  or the like.

Ex.: Compare the different methods by their complexity in terms of number of evaluations of  $f(x, y)$ .

# <span id="page-39-0"></span>10.6 Systems of Ordinary First Order Differential Equations

The methods of the previous sections can be applied to systems of ordinary first order differential equations also. The default example is the development of predator and prey populations in time.

nyi

# <span id="page-40-1"></span>A Graphs of Elementary Functions

# <span id="page-40-0"></span>A.1 Exponential Function and Logarithm

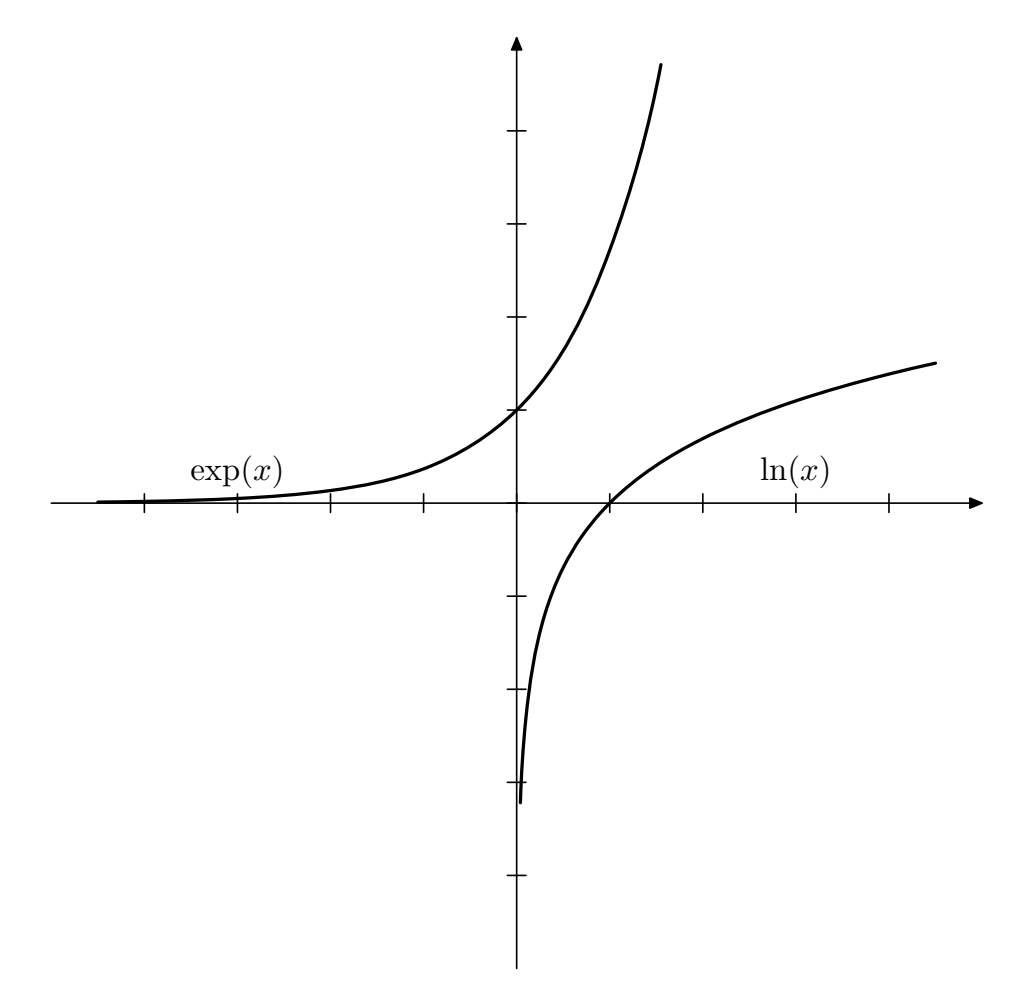

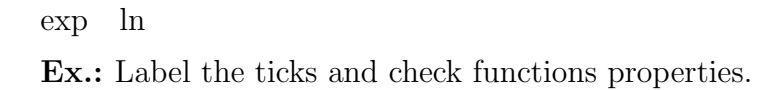

<span id="page-41-0"></span>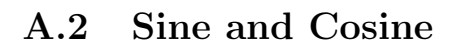

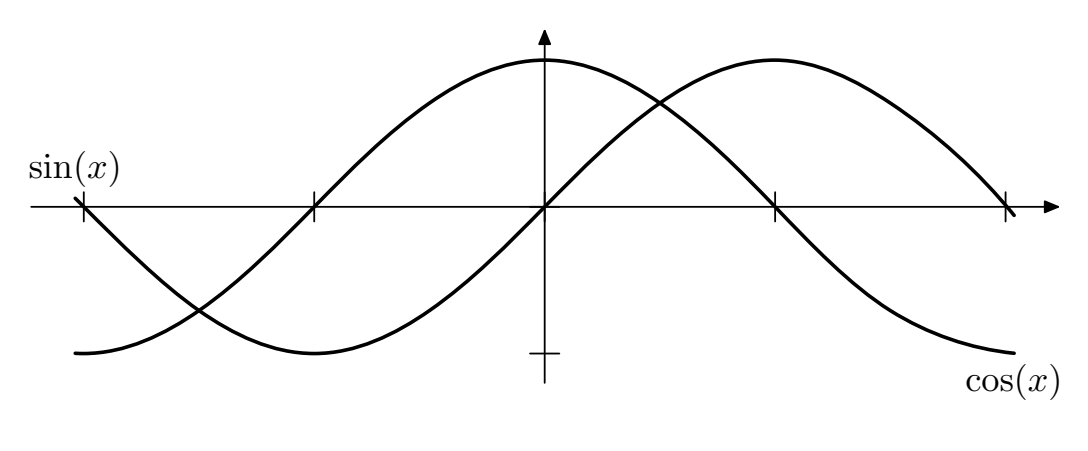

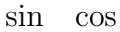

Ex.: Label the ticks and check functions properties.

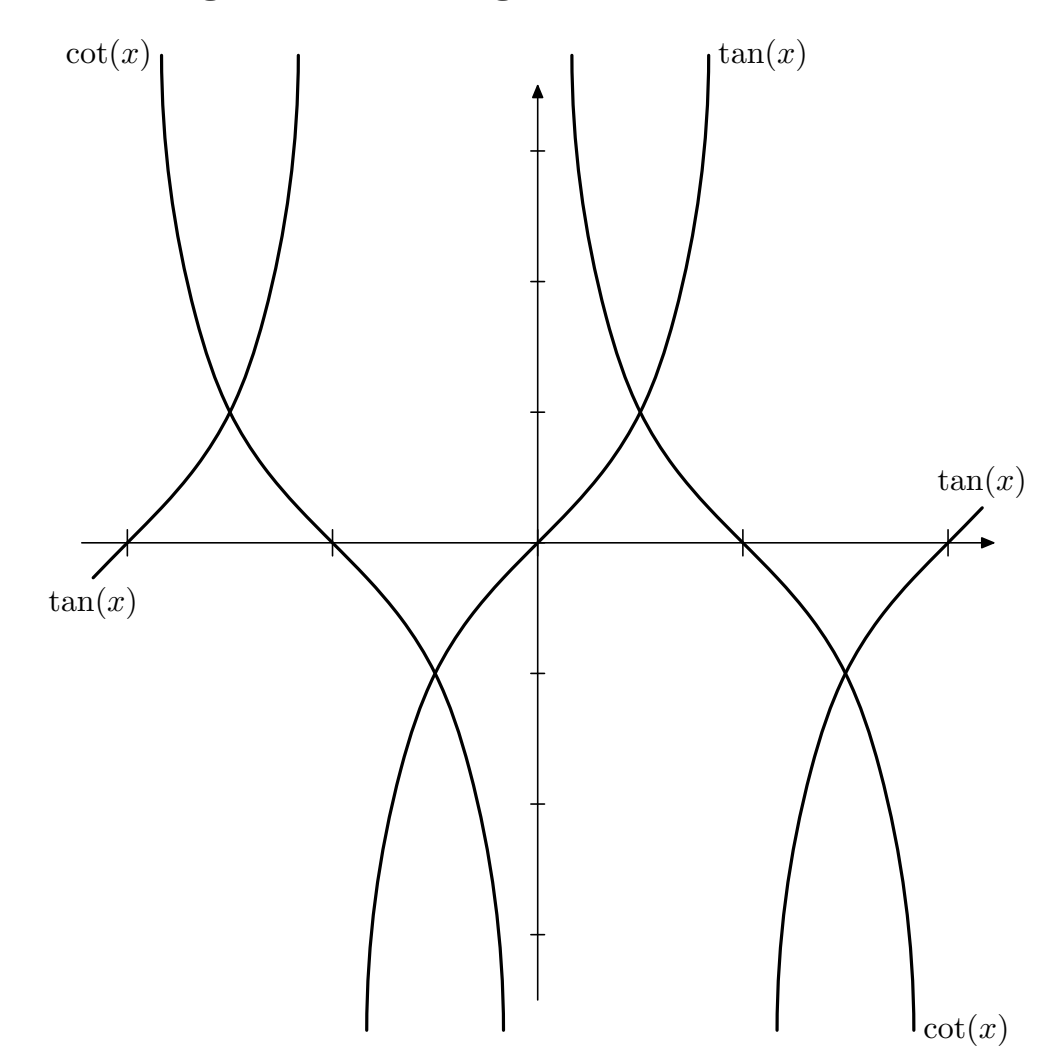

# <span id="page-42-0"></span>A.3 Tangent and Cotangent

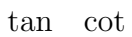

Ex.: Label the ticks and check functions properties.

# <span id="page-43-0"></span>A.4 Hyperbolic Sine and Hyperbolic Cosine

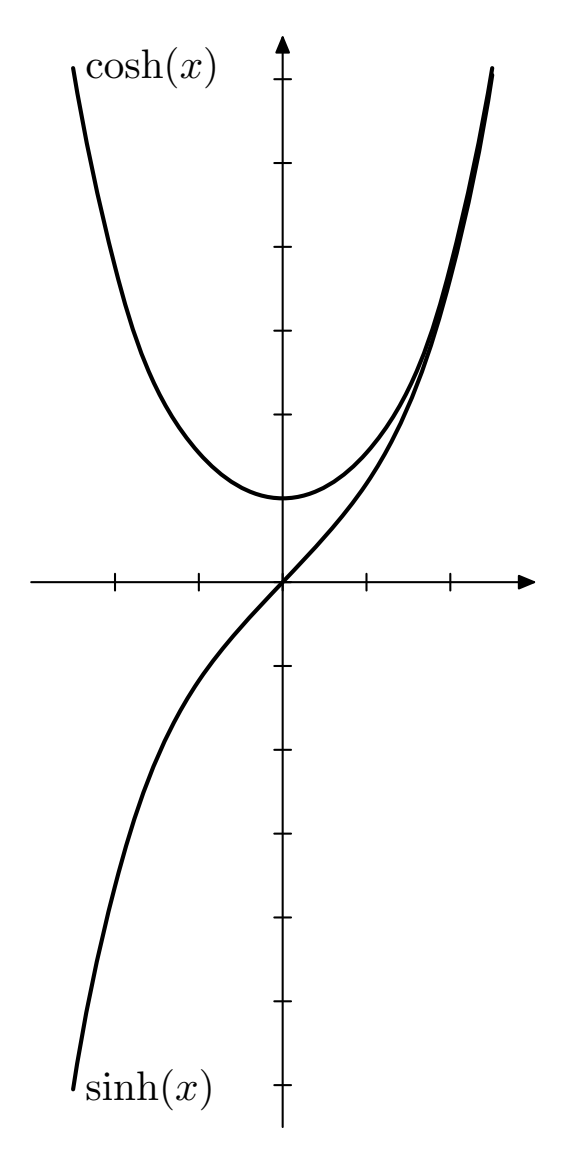

[sinh](#page-17-0) [cosh](#page-17-1)

Ex.: Label the ticks and check functions properties.

# <span id="page-44-0"></span>A.5 Hyperbolic Tangent and Hyperbolic Cotangent

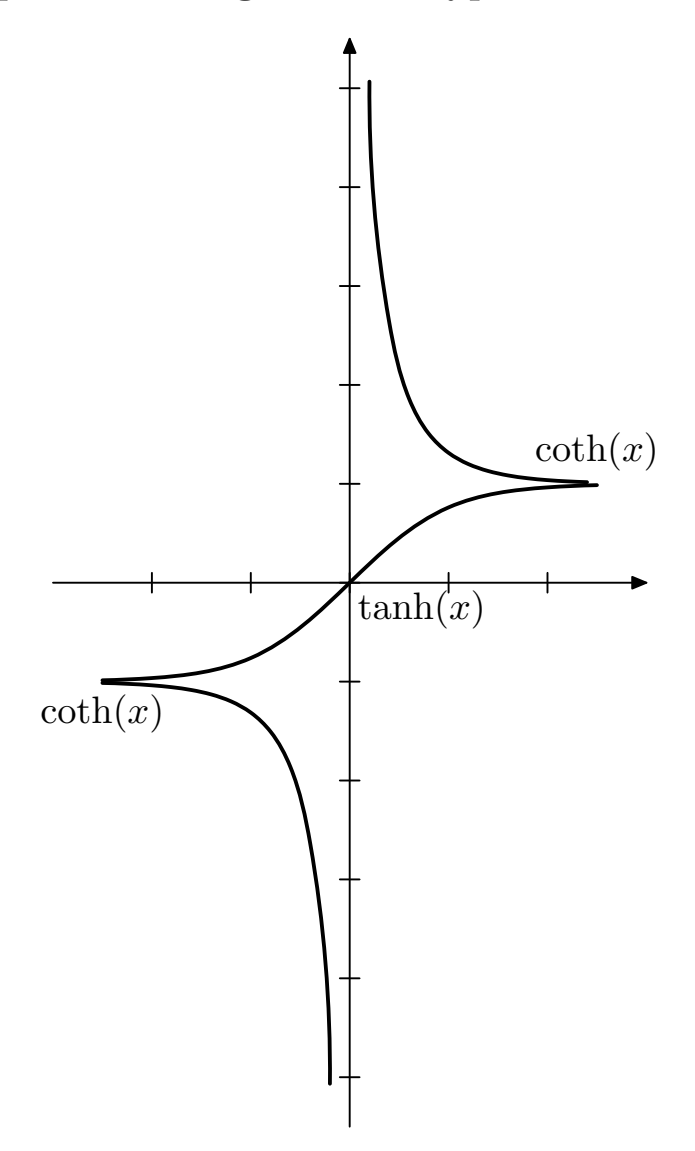

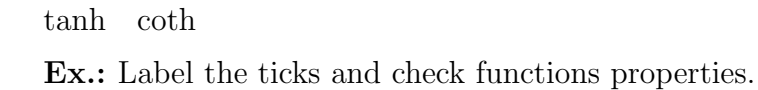

# Contents

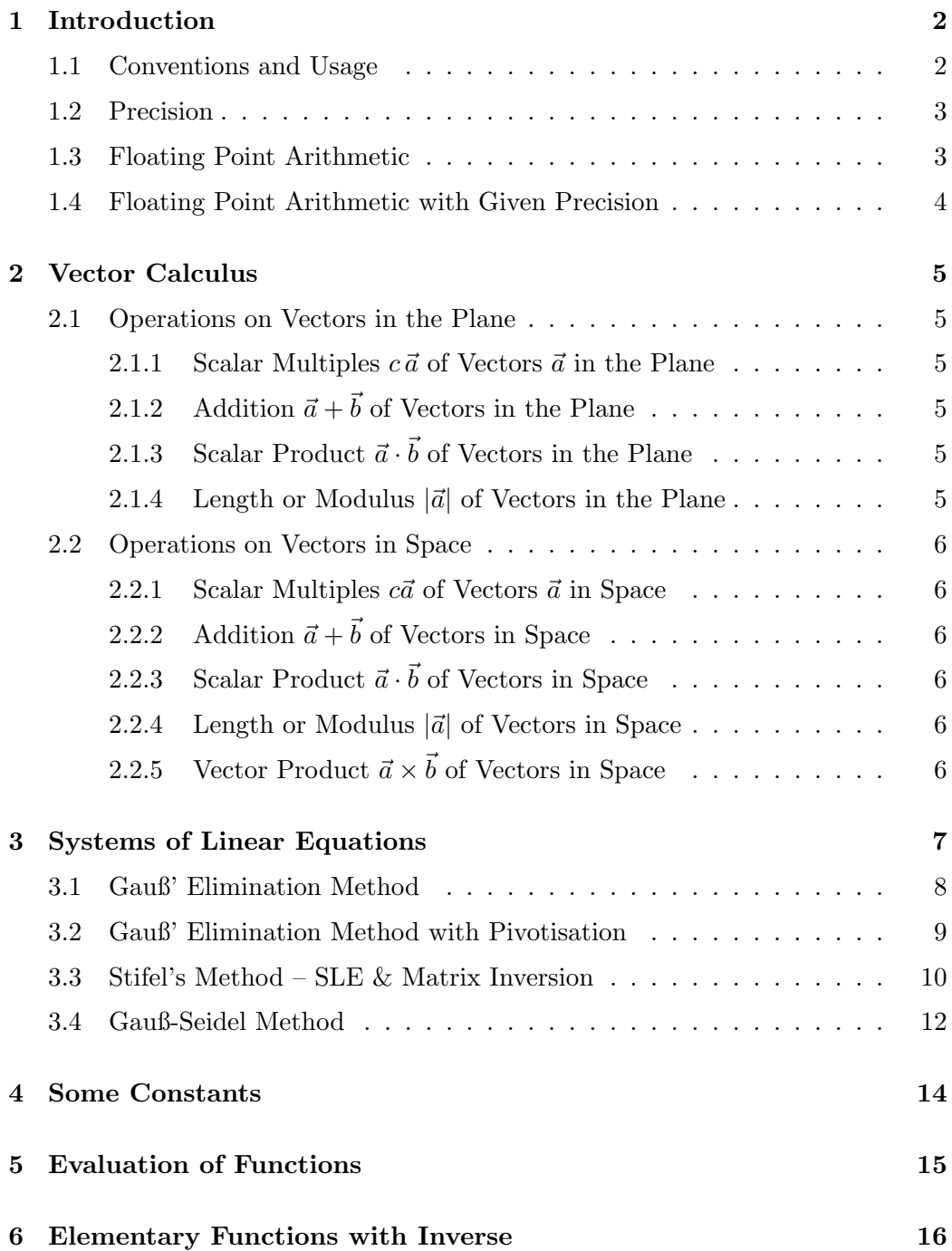

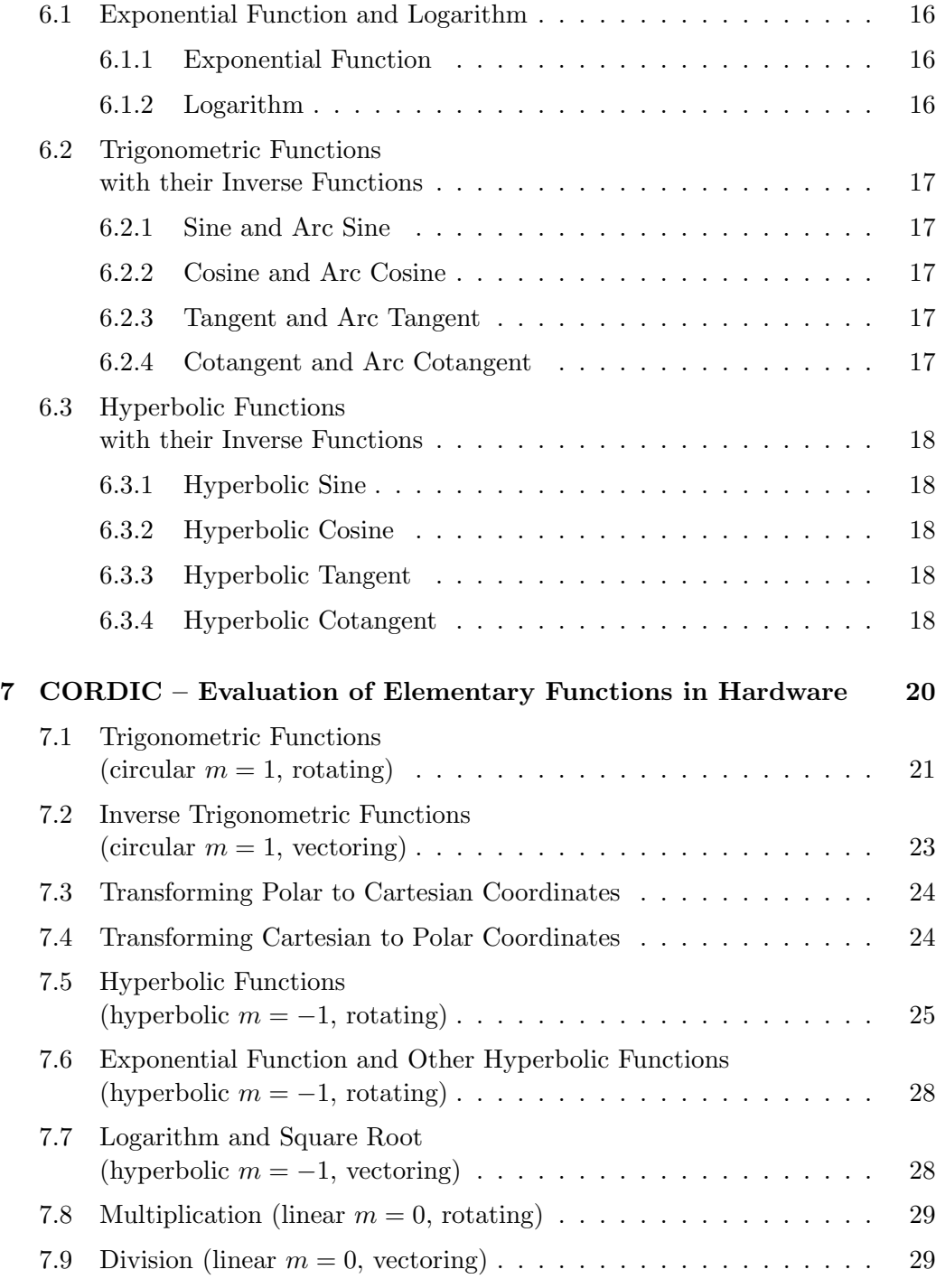

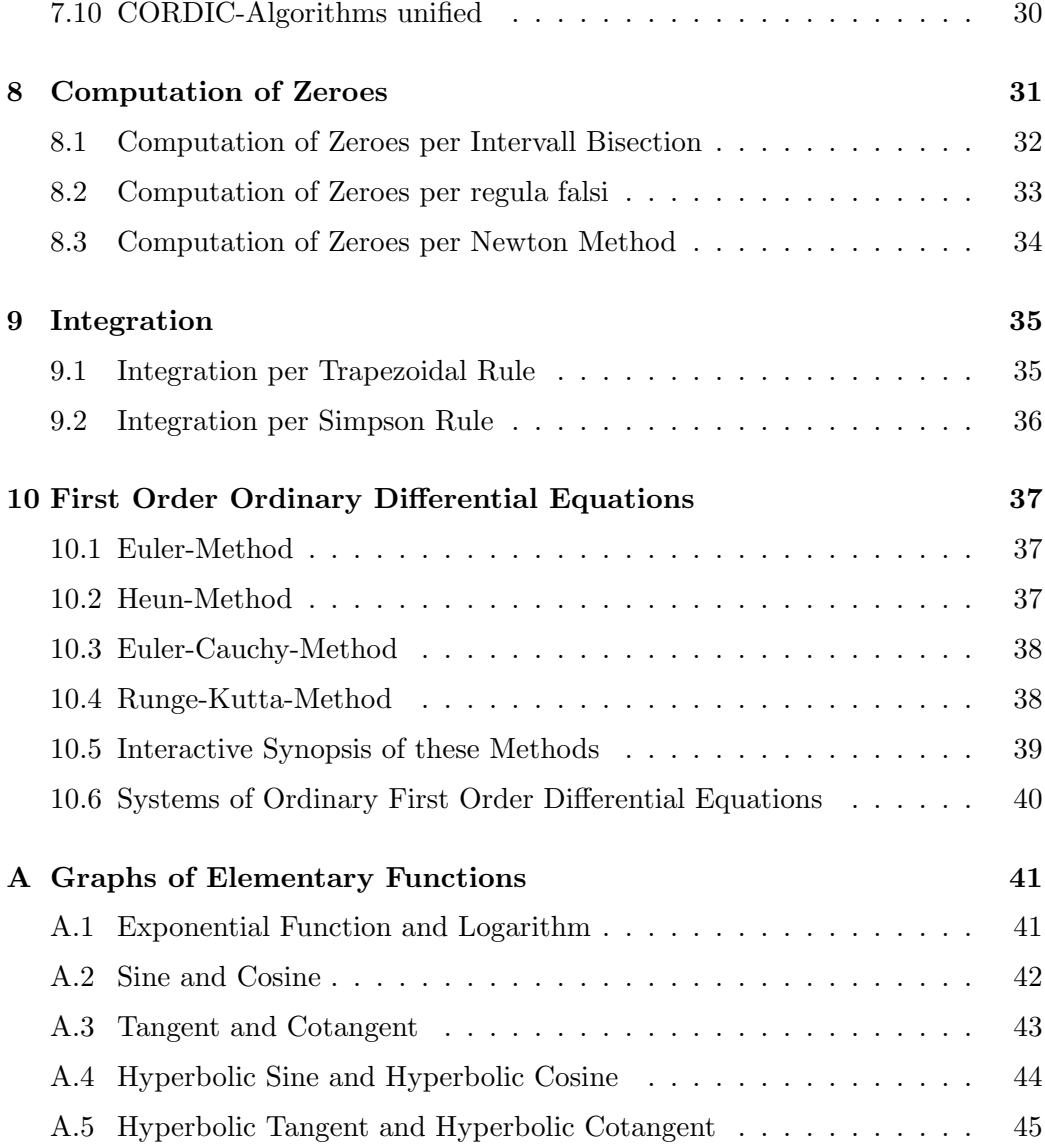